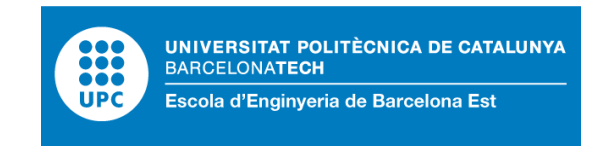

## TRABAJO FIN DE MASTER

## **Máster en Ingeniería Química**

# **EVALUACIÓN DE LA CAPACIDAD DE CFD FLACS PARA SIMULAR HORNOS INDUSTRIALES**

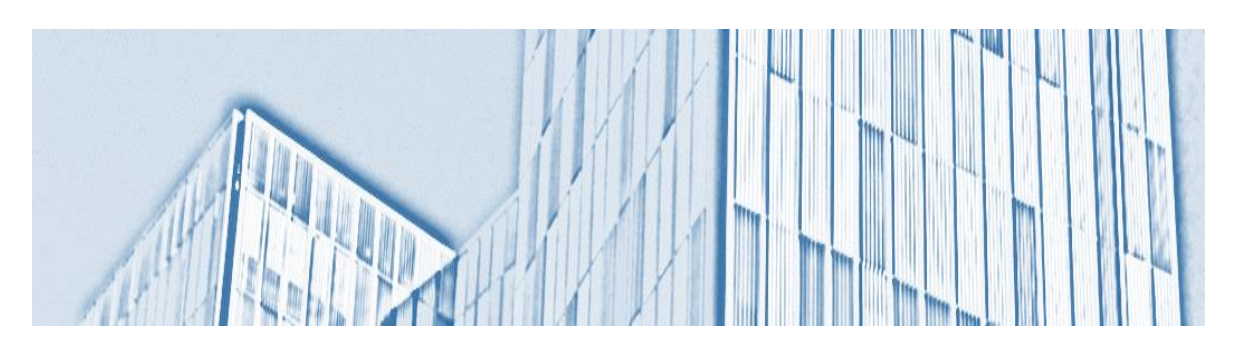

## **Memoria y Anexos**

**Director:** Eulàlia Planas **Co-Director**: Alba Àgueda **Convocatoria:** Junio 2019

**Autor:** Carolina L. Zamperoni Rodriguez

## <span id="page-2-0"></span>**Resum**

En aquest projecte s'ha avaluat la capacitat de l'eina FLACS, basat en la dinàmica de fluids computacional (de l'anglès, CFD), per simular un forn industrial. Aquest simulador s'especialitza en accidents industrials, com ara explosions o fuites de productes tòxics que poden crear zones de risc per a la integritat de la indústria, així com per a la salut i la seguretat de les persones.

S'ha dissenyat un forn cilíndric vertical perquè aquest tipus de forn és un model senzill i molt utilitzat a la indústria. S'ha establert com a objectiu principal la simulació de dards de foc en els cremadors, ja que es desitja analitzar el flux de calor associat a les flames dels cremadors situats a l'interior del forn. Per això, s'han dedicat esforços a configurar l'escenari tenint en compte cremadors de premescla amb metà i aire.

S'han realitzat nombroses simulacions canviant diferents paràmetres d'entrada i s'han analitzat les dades obtingudes per a un escenari de simulació que ha donat bons resultats. Les variables analitzades han estat: la temperatura i l'altura de la flama, així com els fluxos de calor registrats en diferents punts de l'interior del forn. D'aquesta manera s'ha pogut concloure que és possible simular amb FLACS un forn industrial amb l'escenari establert en aquest projecte, tot i que s'hauria de fer una anàlisi exhaustiva dels models que intervenen en la simulació, així com integrar un model de conducció, ja que encara no ha estat validat i és un paràmetre de gran importància per al cas d'un forn industrial.

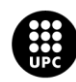

## <span id="page-3-0"></span>**Resumen**

En el presente trabajo se ha evaluado la capacidad de la herramienta FLACS, basada en la dinámica de fluidos computacional (del inglés, CFD), para simular un horno industrial. Este simulador se especializa en accidentes industriales, tales como explosiones o fugas de productos tóxicos que pueden crear zonas de riesgo para la integridad de la industria, así como, para la salud y la seguridad de las personas.

Se ha diseñado un horno cilíndrico vertical porque este tipo de horno es un modelo sencillo y muy utilizado en la industria. Se ha establecido como objetivo principal la simulación de dardos de fuego en los quemadores, ya que se desea analizar el flujo de calor asociado a las llamas de los quemadores situados en el interior del horno. Por ello, se han dedicado esfuerzos a configurar el escenario teniendo en cuenta quemadores de premezcla con metano y aire.

Se han realizado numerosas simulaciones cambiando diferentes parámetros de entrada y se han analizado los datos obtenidos para un escenario de simulación que ha dado buenos resultados. Las variables analizadas han sido: temperatura y altura de la llama, así como los flujos de calor registrados en el interior del horno. De esta manera se ha podido concluir que es posible simular con FLACS un horno industrial con el escenario establecido en este proyecto, aunque se debería hacer un análisis exhaustivo de los modelos que intervienen en la simulación, así como integrar un modelo de conducción, ya que aún no ha sido validado y es un parámetro de gran importancia para el caso de un horno industrial.

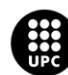

## <span id="page-4-0"></span>**Abstract**

In this project it has been evaluated whether it is possible to simulate an industrial furnace with FLACS, a commercial computational fluid dynamics (CFD) software. This simulator is used extensively within the field of industrial accidents, such as explosions or leaks of toxic products which can create areas of high risk for the integrity of the industry, as well as for the health and safety of people.

A vertical cylindrical furnace has been designed because this type of furnace is a simple and widely used model in industry. The simulation of jet fires in the burners has been established as the main objective, because the aim is to analyse the heat flow associated to the flames of the burners located inside the furnace. For this reason, efforts have been made to configure the scenario assuming premixed burners with methane and air.

Numerous simulations have been carried out varying different input parameters and data obtained have been analysed for a simulation scenario, which has given good results. The variables that have been studied are: temperature, flame height as well as heat flow inside the furnace. Thus, it can be stated that it is possible to simulate an industrial furnace with FLACS software using the scenario established in this project. Nevertheless, in further research an exhaustive analysis of the models involved in the simulation should be made together with the integration of the conduction model as it has not yet been validated and is a parameter of high importance in the case of industrial furnaces.

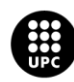

## <span id="page-5-0"></span>**Agradecimientos**

Agradecer al CERTEC-Departamento de Ingeniería Química por proporcionarme la oportunidad de trabajar con un programa de dinámica de fluido computacional de prestigio. También agradecer a mis compañeros del departamento y tutoras, Eulàlia Planas y Alba Àgueda, el apoyo ofrecido durante la duración del proyecto.

Por último, y no menos importante, agradecer a mis padres, Luis y Leticia, todo el esfuerzo hecho a lo largo de los años para poder brindarme la oportunidad de estudiar y crecer, y por darme siempre su apoyado incondicional.

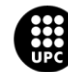

# Índice general

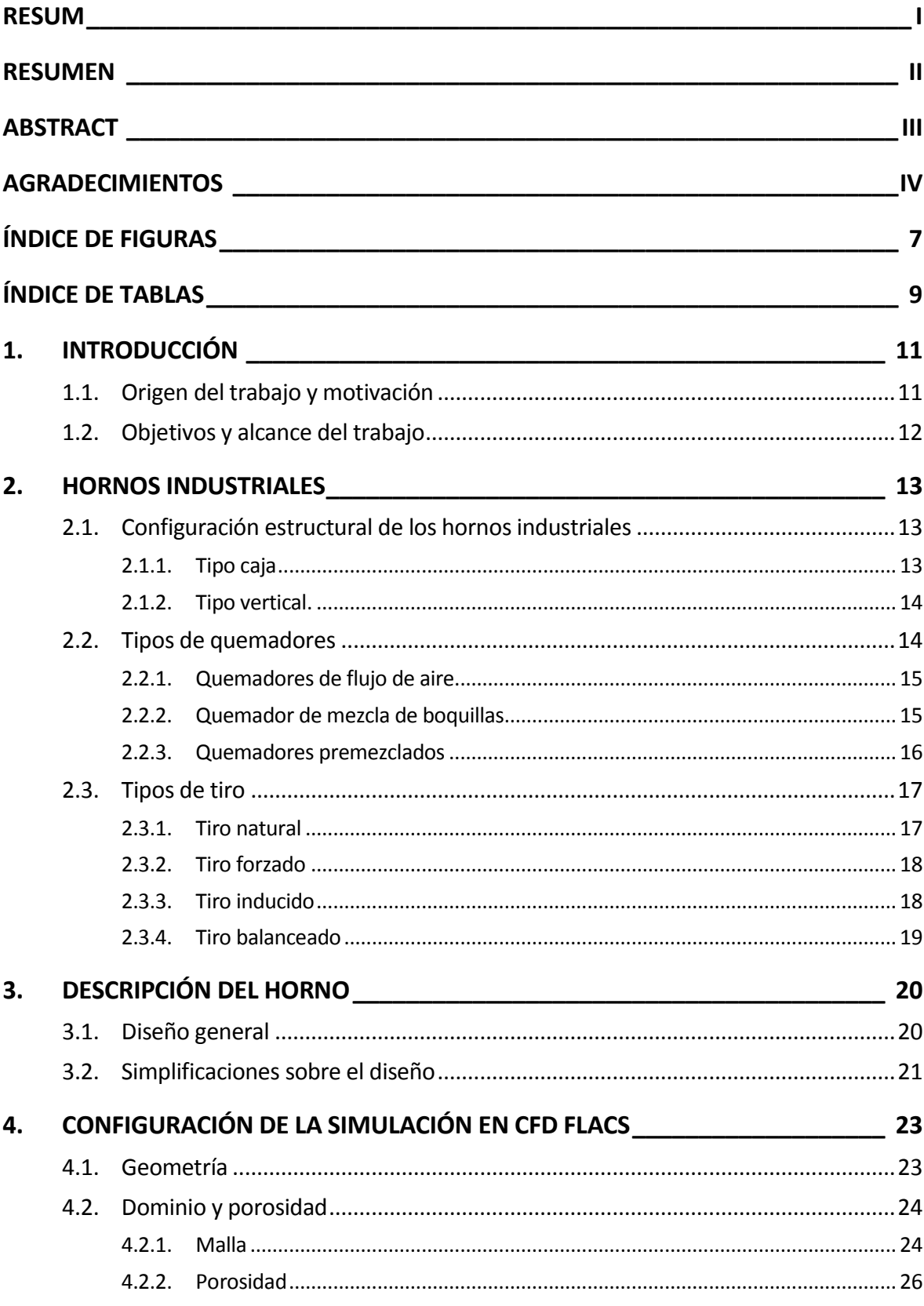

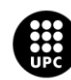

UNIVERSITAT POLITÈCNICA DE CATALUNYA<br>BARCELONATECH Escola d'Enginyeria de Barcelona Est

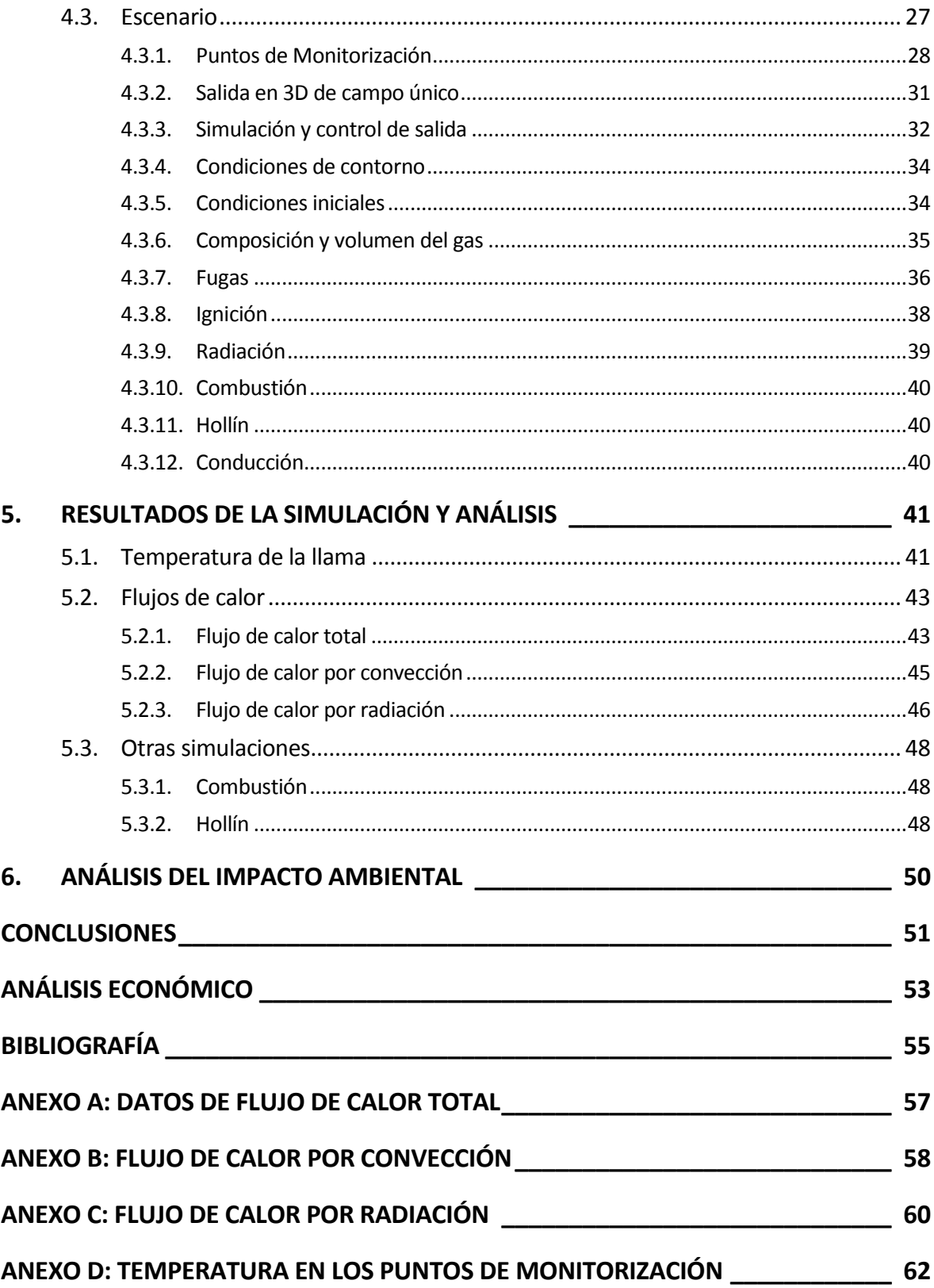

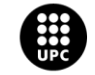

# <span id="page-8-0"></span>**Índice de Figuras**

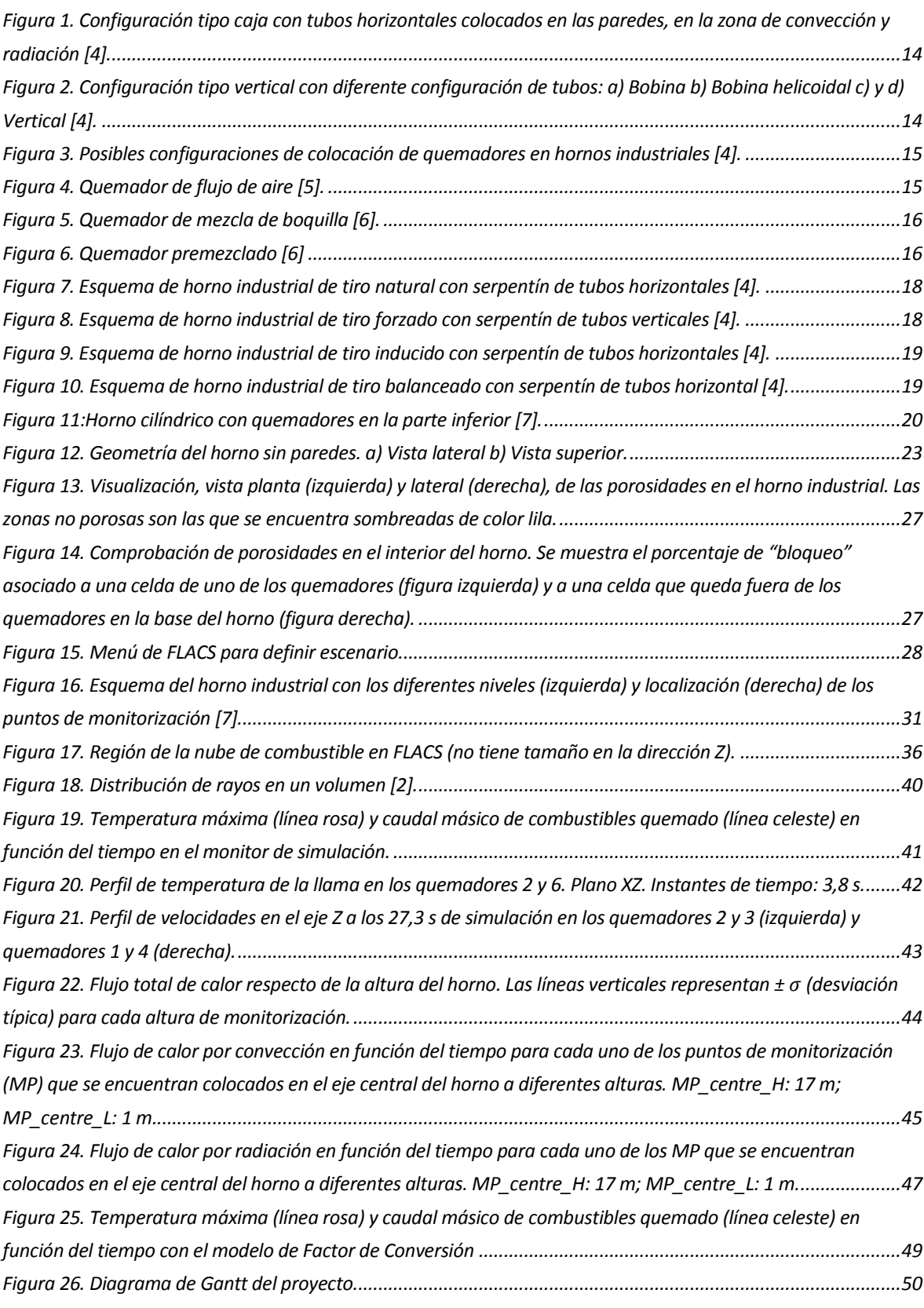

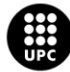

UNIVERSITAT POLITÈCNICA DE CATALUNYA<br>BARCELONATECH Escola d'Enginyeria de Barcelona Est

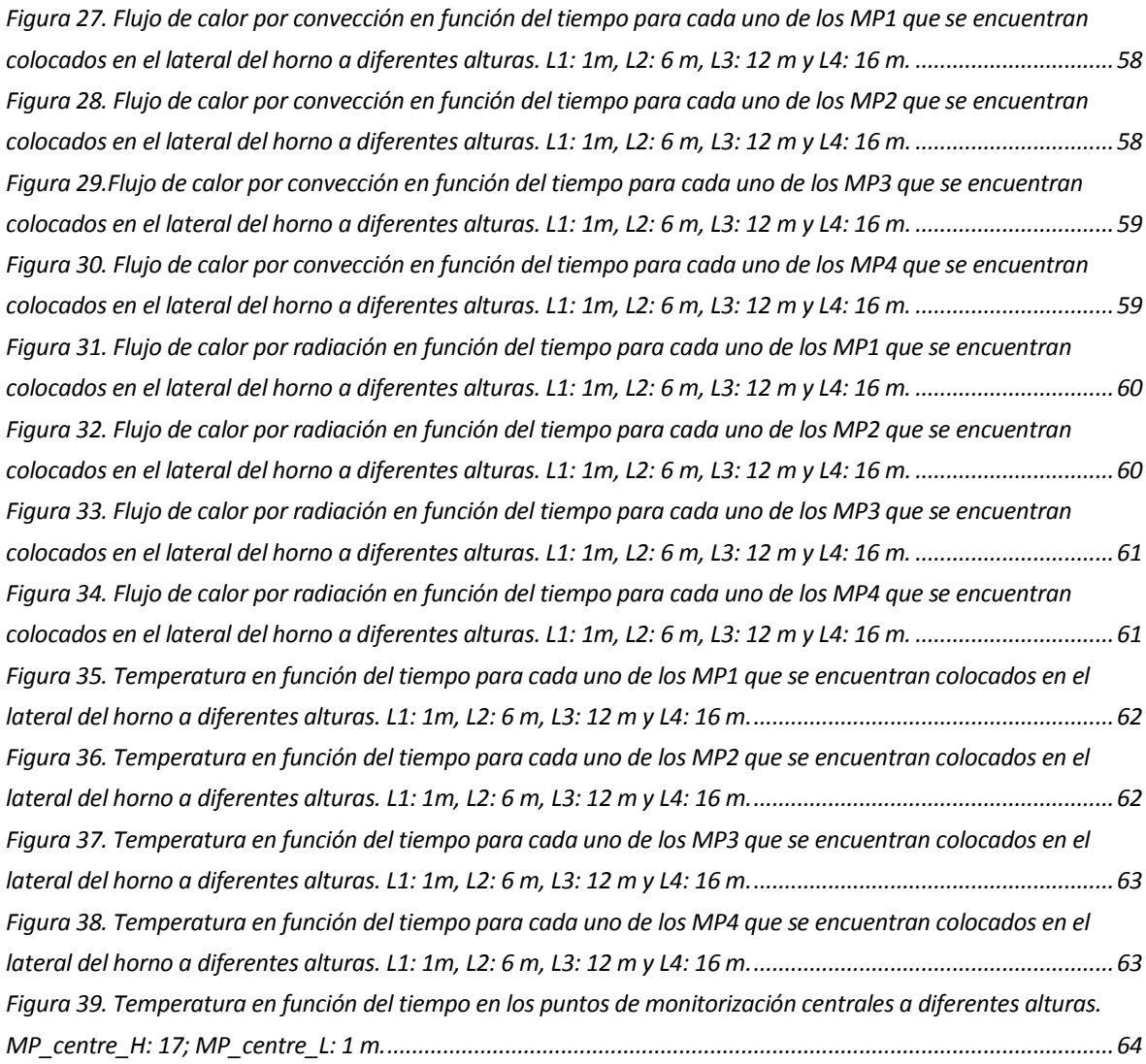

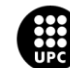

# <span id="page-10-0"></span>**Índice de tablas**

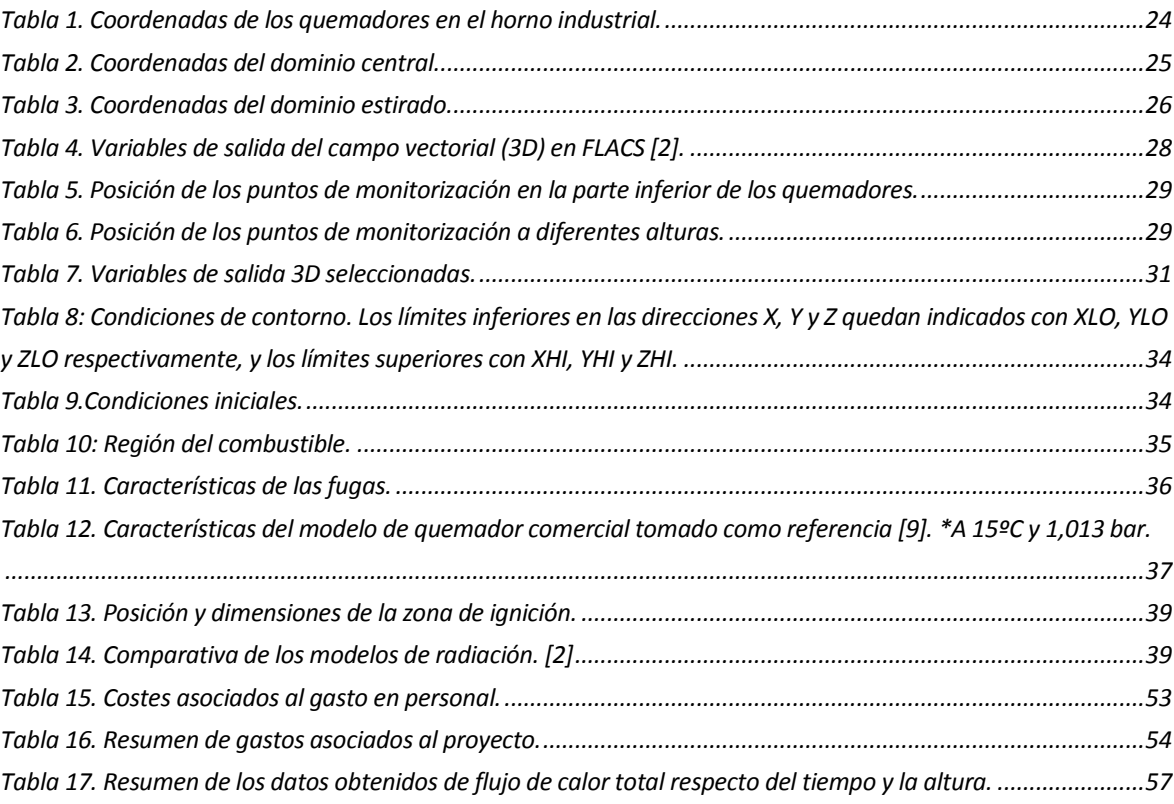

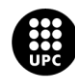

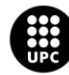

UNIVERSITAT POLITÈCNICA DE CATALUNYA<br>BARCELONATECH Escola d'Enginyeria de Barcelona Est

## <span id="page-12-0"></span>**1. Introducción**

## <span id="page-12-1"></span>**1.1. Origen del trabajo y motivación**

Los hornos industriales son equipos ampliamente utilizados en la industria química y petroquímica con diferentes objetivos, como por ejemplo calentar fluidos (e.g. aceite térmico, agua) necesarios para procesos, *cracking.*

Estos hornos son equipos susceptibles a accidentes debido a sus grandes dimensiones y a la delicadeza con la que deben ser tratados, ya que un pequeño fallo puede provocar graves consecuencias en la industria, tanto humanas como económicas.

Los accidentes más comunes en los que intervienen hornos son [1]:

- En el momento del encendido (manual o automático), ya que el sistema de detección de atmosfera explosiva puede estar funcionando de manera errónea o bien, porque la detección del punto de inflamación del combustible se ha fijado a un límite inferior al que se puede detectar.
- En los hornos que se utilizan para calentar aceite térmico se les tiene que hacer revisiones periódicas si trabajan a máxima potencia porque disminuye su vida útil. Si uno de los tubos se rompe puede provocar grandes llamaradas, así como un efecto dominó, ya sea porque la llama afecta directamente un objeto o bien porque la llama puede propagar por la línea.
- Se debe tener un especial cuidado en los quemadores del horno, ya que una ignición tardía, o una proporción de aire/ combustible no adecuada, puede provocar una atmosfera explosiva.
- También se producen incidentes por no realizar un buen mantenimiento en las instalaciones adyacentes que están conectadas al horno.
- Por último, pueden ocurrir accidentes debido al fallo humano.

La simulación de estos equipos utilizando herramientas de dinámica de fluidos computacional (CFD) permite evaluar su funcionamiento, experimentar en las primeras etapas de diseño, sin necesidad de construir, y predecir las condiciones que pueden provocar situaciones de riesgo, así como poder analizar las consecuencias de un accidente.

La dinámica de fluidos computacional (CFD) es una rama de la mecánica de fluidos que utiliza métodos numéricos y algoritmos para resolver y analizar problemas que involucran el flujo de fluidos. El uso actual de estas herramientas cubre una amplia gama de aplicaciones [2].

En este proyecto se ha utilizado la herramienta CFD FLACS, un programa de simulación desarrollado por Gexcon A.S. especializado en aplicaciones de seguridad. En general, se utiliza esta herramienta para

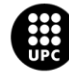

UNIVERSITAT POLITÈCNICA DE CATALUNYA<br>BARCELONATECH -<br>Escola d'Enginyeria de Barcelona Est

simular graves catástrofes, en las cuales puede haber un escenario con un flujo de fluidos donde puede intervenir una reacción química, así como la propagación de la onda expansiva, en una geometría compleja. A continuación, se detallan las aplicaciones del programa:

- Pérdida de contención (liberación) y dispersión de sustancias inflamables, asfixiantes, malolientes, tóxicas y/o material radiactivo en forma gaseosa, líquida y/o sólida.
- Explosiones de gas, explosiones de nubes de vapor, niebla, polvo, mina de carbón, híbridas y explosiones de vapor (explosiones físicas).
- Detonación de explosivos condensados y propagación de ondas expansivas (accidentes o ataques maliciosos).
- Dardos de fuego e incendios de charco.

## <span id="page-13-0"></span>**1.2. Objetivos y alcance del trabajo**

En el presente proyecto se desea evaluar la capacidad del programa FLACS para simular el funcionamiento de un horno industrial, teniendo en cuenta que este programa está especializado en explosiones y accidentes con fuego, como se ha mencionado en el apartado anterior.

Los objetivos específicos del proyecto se centran en simular un determinado horno industrial que cuenta con diversos quemadores. A continuación, se detallan cada uno de ellos:

- 1. Revisar los principales usos y tipos de hornos industriales.
- 2. Dimensionar adecuadamente la geometría del horno y los quemadores según las características de establecidas en otros trabajos y/o según datos de quemadores comerciales.
- 3. Establecer el dominio de cálculo y las dimensiones de la malla para el horno a simular.
- 4. Establecer el escenario de simulación teniendo en cuenta: puntos de monitorización, zona de ignición, caudal de salida de las fugas, ratio equivalente, modelos de radiación y hollín, etc.
- 5. Finalmente, analizar los datos obtenidos en cada simulación, si son correctos o se debe mejorar algún aspecto.

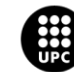

## <span id="page-14-0"></span>**2. Hornos industriales**

Los hornos industriales están compuestos principalmente por quemadores y un serpentín de tubos, normalmente de doble paso. En los hornos, el calor liberado por la combustión se transfiere a los fluidos, como agua o aceite térmico, que contiene el serpentín tubular. Encontramos hornos en diferentes operaciones de la industria química, como, por ejemplo, en las operaciones de refinado del petróleo.

En la parte inferior de los tubos, la mayoría del calor que éstos reciben es por radiación. En la parte superior, la mayoría del calor se recibe por convección, debido a que los gases calientes de la combustión se elevan hacia la chimenea.

Existen diferentes tipos de hornos industriales que varían según el proceso para el cual es requerido. Algunas empresas tienen su propio diseño y patente, por ello, a continuación, se explican sólo las configuraciones más comunes, según la estructura, el tipo de quemadores y los diferentes tipos de tiro que se pueden encontrar.

## <span id="page-14-1"></span>**2.1. Configuración estructural de los hornos industriales**

Existen dos diseños generales básicos para clasificar los hornos industriales: tipo caja y tipo vertical.

### <span id="page-14-2"></span>**2.1.1. Tipo caja**

Un horno tipo caja se considera cualquier calentador en el que los tubos son horizontales [\(Figura 1\)](#page-15-2). En este tipo de calentador es posible tener zonas que reciben diferentes flujos de calor. La zona de mayor flujo de calor es la sección radiante.

Los calentadores tipo caja pueden ser de combustión ascendente o descendente, con quemadores de gas o petróleo ubicados en las paredes laterales, en el suelo, en el techo o siguiendo cualquier combinación de los mismos [3].

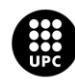

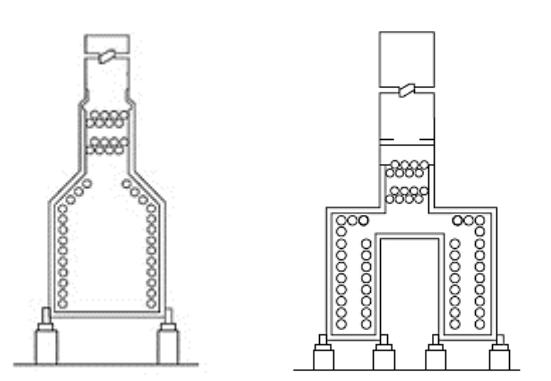

<span id="page-15-2"></span>*Figura 1. Configuración tipo caja con tubos horizontales colocados en las paredes, en la zona de convección y radiación [4].*

#### <span id="page-15-0"></span>**2.1.2. Tipo vertical.**

Los calentadores verticales son cilíndricos o rectangulares [\(Figura 2\)](#page-15-3). Pueden ser de sección radiante y convectiva, o sólo de sección radiante. Los tubos de la sección radiante suelen ser verticales, pero algunos calentadores cilíndricos tienen espirales helicoidales. Los tubos pueden tener diferente configuración [3].

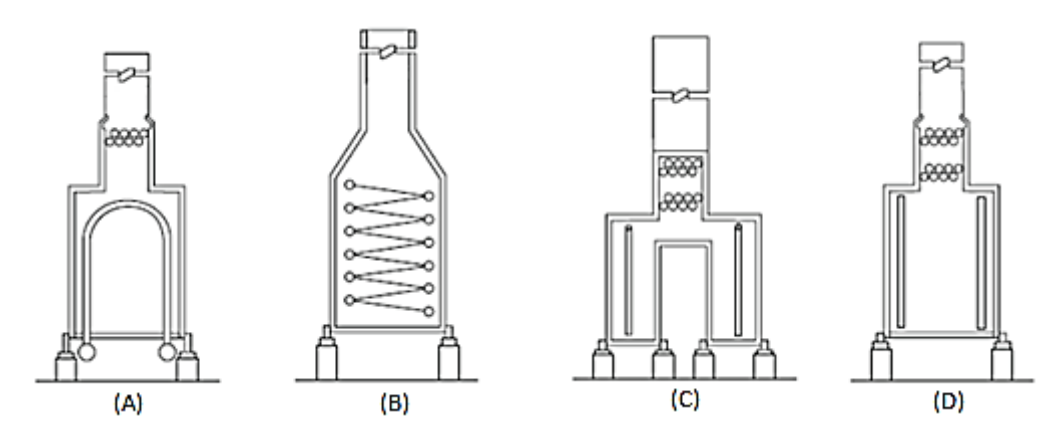

<span id="page-15-3"></span>*Figura 2. Configuración tipo vertical con diferente configuración de tubos: a) Bobina b) Bobina helicoidal c) y d) Vertical [4].*

## <span id="page-15-1"></span>**2.2. Tipos de quemadores**

En general se pueden diferenciar tres tipos de quemadores: quemadores de flujo de aire, de mezcla de boquillas y de premezcla. Los quemadores pueden estar colocados en la parte inferior (*up-fired*), en las paredes (*wall-fired*) y en las paredes de manera horizontal o multinivel en vertical (*sidewall-fired*). Se pueden ver las diferentes formas de colocación en l[a Figura 3.](#page-16-2)

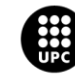

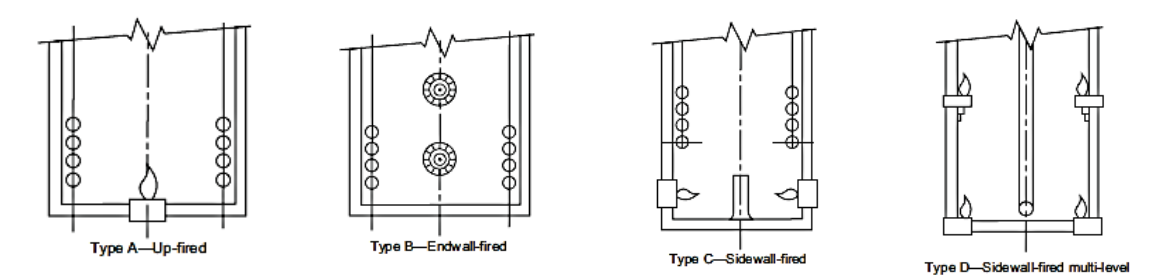

*Figura 3. Posibles configuraciones de colocación de quemadores en hornos industriales[4].*

#### <span id="page-16-2"></span><span id="page-16-0"></span>**2.2.1. Quemadores de flujo de aire**

Estos quemadores consisten en un tipo de colector de aluminio o hierro fundido con agujeros a lo largo de toda la longitud, por el cual sale el combustible. Estos orificios de liberación son específicos para la presión de gas que se suministra en el colector. Este tipo de quemador tiene unas aletas de acero inoxidable para difundir el aire, las cuales tienen pequeños orificios cerca de la abertura del colector y cada vez más grandes lejos de él. Estos orificios permiten que parte del aire que pasa entre y se mezcle con el combustible, como aire primario. Después de la ignición se suministra aire, llamado aire secundario, el cual proviene de la corriente de aire mezclado que pasa por el quemador, donde se completa el proceso de combustión. Son populares para hornos de fuego directo, secadores y aplicaciones de calentamiento de aire de reposición [3]. En l[a Figura 4,](#page-16-3) se puede ver un quemador real de flujo de aire.

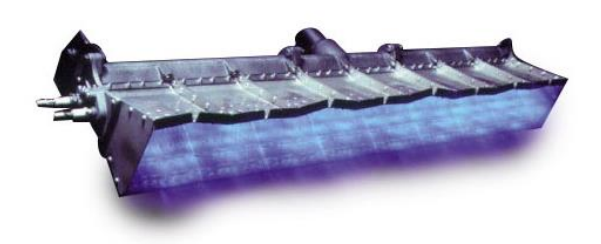

*Figura 4. Quemador de flujo de aire [5].*

#### <span id="page-16-3"></span><span id="page-16-1"></span>**2.2.2. Quemador de mezcla de boquillas**

Los quemadores de mezcla de boquilla [\(Figura 5\)](#page-17-1) consisten en una serie de boquillas en disposición circular por donde sale el combustible, y se suministra el aire por detrás con un ventilador. En muchos casos hay sistemas que controlan la presión de salida hacia la boquilla, para mantenerla constante. El tamaño de las boquillas u orificios es directamente proporcional a la liberación de calor deseada del quemador.

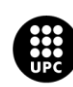

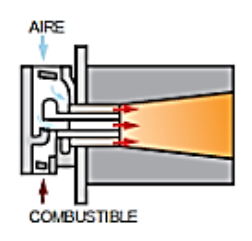

*Figura 5. Quemador de mezcla de boquilla [6].*

<span id="page-17-1"></span>El ventilador puede estar integrado en el quemador o montado directamente detrás de la boquilla, o puede ser remoto a través del uso de conductos. Cuando el ventilador está integrado, se dice que el quemador está empaquetado. Los difusores de aire se colocan generalmente directamente adyacentes a las boquillas de salida del combustible para promover la mezcla. Éstas suelen ser de chapa de acero al carbono o de acero inoxidable.

El término "mezcla de boquillas" se utiliza porque el combustible y el aire se introducen en una zona de combustión por separado inmediatamente antes de la ignición.

Los modos de fallo de los quemadores de mezcla de boquilla pueden incluir el sobrecalentamiento y la desintegración de los difusores de aire. Normalmente, si se producen obstrucciones o si las condiciones de presión del hogar cambian inesperadamente y mueven la llama a una posición no deseada. Los orificios de gas también pueden comprometerse causando llamas asimétricas [3].

#### <span id="page-17-0"></span>**2.2.3. Quemadores premezclados**

El término premezcla no describe un diseño de quemador específico, se refiere al concepto de mezclar combustible crudo con aire y crear una mezcla inflamable antes de introducirla en una fuente de ignición.

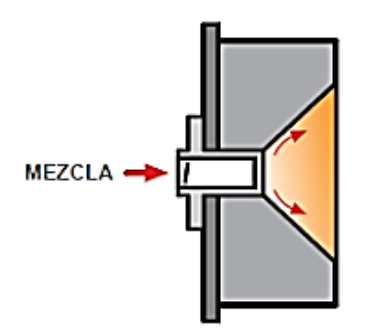

*Figura 6. Quemador premezclado [6]*

<span id="page-17-2"></span>En algunos casos puede implicar un dispositivo de mezcla remota, y en otros casos la mezcla puede ocurrir inmediatamente antes del punto de liberación de la boquilla del quemador. Los quemadores de premezcla están disponibles en diseños de inspiración y de aspiración.

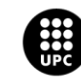

**UNIVERSITAT POLITÈCNICA DE CATALUNYA<br>BARCELONATECH** .<br>Escola d'Enginyeria de Barcelona Est

Los quemadores de premezcla de inspiración, inducen o arrastran aire a la cámara de mezcla en una zona de baja presión creada por el combustible que se descarga hacia una boquilla. A medida que el gas se expande a través de la boquilla, el área de baja presión aspira el aire. La mezcla resultante se mueve hacia la punta del quemador para la ignición.

Los sistemas de premezcla por aspiración funcionan con un flujo de aire forzado. En un quemador de aspiración, el aire de combustión se libera hacia una boquilla, mediante un soplador. El área de baja presión resultante atrae el gas combustible al tubo de mezcla. Esta se mueve hacia la punta del quemador para la ignición

La tecnología de premezcla es importante porque permite patrones de liberación de llama que son diferentes a los de los quemadores de gas crudo o de mezcla de difusión. Los quemadores de premezcla a menudo producen llamas más cortas e intensas, con regiones de altas temperaturas en su interior, que los quemadores mixtos de difusión de gas crudo.

Cabe destacar que pueden producirse condiciones peligrosas para este tipo de quemador. Por ejemplo, si las boquillas de los quemadores se obstruyen, las mezclas inflamables sin encender pueden refluir de los mezcladores de aire/gas y producirse una acumulación de mezcla inflamable en el área donde se encuentre el mezclador, y puede ocurrir una explosión [3].

## <span id="page-18-0"></span>**2.3. Tipos de tiro**

El tiro es la diferencia de presión que empuja o arrastra la mezcla de combustible y aire, así como los gases de combustión, a través de un sistema.

Es posible encontrar cuatro tipos de sistemas de tiro: tiro natural, tiro forzado, tiro inducido o tiro balanceado.

## <span id="page-18-1"></span>**2.3.1. Tiro natural**

Los sistemas de tiro natural no tienen ventiladores. Es el tipo de sistema de tiro más simple. Depende de que los gases de combustión calientes sean menos densos y suban a través de un sistema de humos hacia el exterior. Es posible encontrar este tipo de sistemas de tiro natural en cualquier lugar, desde el calentador de agua caliente de una casa hasta los grandes calentadores de proceso de refinería.

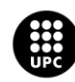

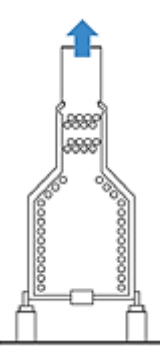

*Figura 7. Esquema de horno industrial de tiro natural con serpentín de tubos horizontales [4].*

<span id="page-19-2"></span>La presión negativa de tiro que existe depende de muchos factores, incluyendo la altura de la chimenea, la temperatura de los gases, la temperatura ambiente y la presión relativa de los espacios circundantes [3].

#### <span id="page-19-0"></span>**2.3.2. Tiro forzado**

Los sistemas de tiro forzado utilizan un ventilador para empujar la mezcla de combustible y aire a través de un quemador, dentro y fuera de la cámara de combustión.

La presión del hogar o de la cámara de combustión es positiva en estos sistemas. Esto significa que cualquier fuga en la cámara de combustión o conducto que salga del horno permitirá que los gases de combustión salgan al edificio o al espacio que lo rodea. Este escenario puede ser peligroso si estos productos de combustión contienen monóxido de carbono, combustibles no quemados u otros materiales combustibles [3].

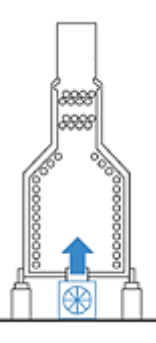

*Figura 8. Esquema de horno industrial de tiro forzado con serpentín de tubos verticales [4].*

### <span id="page-19-3"></span><span id="page-19-1"></span>**2.3.3. Tiro inducido**

Los sistemas de tiro inducido tienen un ventilador en la salida de la cámara de combustión. Este ventilador lleva la mezcla de combustible y aire a través del quemador al hogar para su combustión y luego empuja los productos de la combustión fuera de la chimenea. La cámara de combustión se controla normalmente a una ligera presión negativa en relación con el entorno exterior del dispositivo

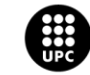

UNIVERSITAT POLITÈCNICA DE CATALUNYA<br>BARCELONATECH -<br>Escola d'Enginyeria de Barcelona Est

encendido. Si se produce una fuga en la cámara de combustión o en el sistema de combustión, el aire que entra puede diluir los productos de combustión y confundir los instrumentos que puedan existir para medir las propiedades de los gases de combustión y controlar la relación combustible/aire, provoca problemas asociados a una combustión no controlada [3].

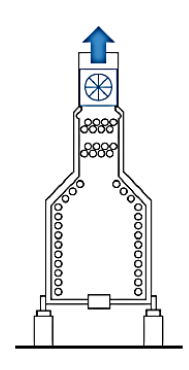

*Figura 9. Esquema de horno industrial de tiro inducido con serpentín de tubos horizontales[4].*

### <span id="page-20-1"></span><span id="page-20-0"></span>**2.3.4. Tiro balanceado**

Los sistemas de tiro balanceado, son una combinación de sistemas de tiro forzado e inducido, tienen un ventilador en ambos extremos (quemador y chimenea). En estos casos, el objetivo del controlsuele ser mantener una presión ligeramente negativa en el hogar. Los volúmenes de la cámara de combustión son a menudo muy grandes, y se requieren ventiladores en el extremo de descarga para ayudar a mover los productos de combustión hacia afuera [3].

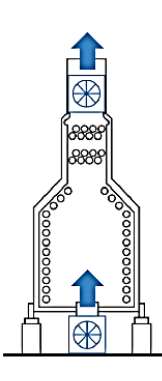

<span id="page-20-2"></span>*Figura 10. Esquema de horno industrial de tiro balanceado con serpentín de tubos horizontal [4].*

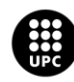

## <span id="page-21-0"></span>**3. Descripción del horno**

Para analizar el funcionamiento de un horno en CFD FLACS se ha seleccionado una cámara de combustión cilíndrica vertical con quemadores de premezcla, dispuestos en círculo en la base del horno, y con tiro natural. El motivo por el cual se ha escogido este tipo de horno es debido a que es un modelo sencillo y muy utilizado en la industria, así como peligroso, ya que se puede producir una acumulación de mezcla inflamable y provocar una explosión, tal y como se describe en el capítulo 2.

En los siguientes apartados se describe el diseño general del horno y las simplificaciones consideradas a la hora de llevar a cabo la simulación.

## <span id="page-21-1"></span>**3.1. Diseño general**

Para el diseño del horno se ha considerado la información que aparece en el artículo *Standards for fired heater design: An assessment based on computational modelling* [7], el cual sigue los estándares de diseño del Instituto Americano del Petróleo (API 560 y API 530) [4][8]. En la [Figura 11](#page-21-2) se puede ver la geometría general del horno simulado por Jegla et al. [7].

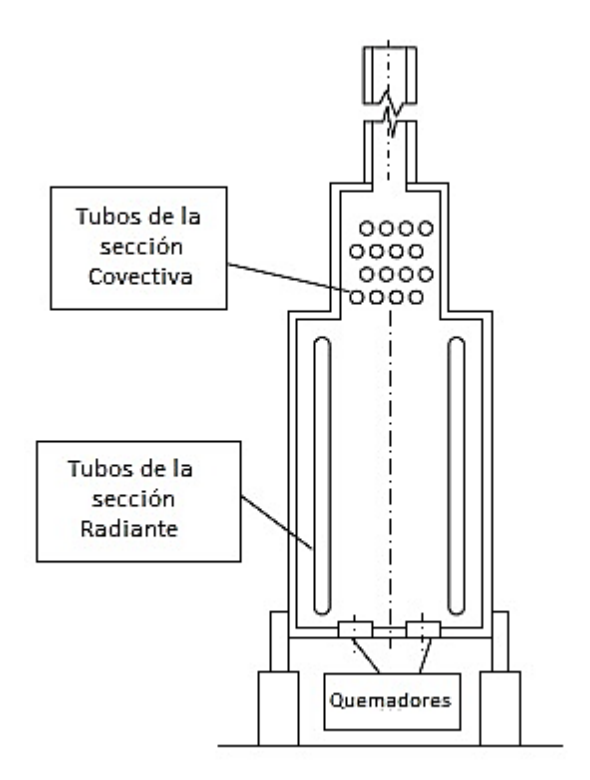

*Figura 11:Horno cilíndrico con quemadores en la parte inferior [7].*

<span id="page-21-2"></span>Este horno consta de una sección radiante, donde se encuentran los tubos colocados verticalmente y los quemadores en la parte inferior. En la parte superior, se encuentra la sección convectiva, en ella se

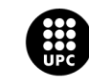

**UNIVERSITAT POLITÈCNICA DE CATALUNYA<br>BARCELONATECH** -<br>Escola d'Enginyeria de Barcelona Est

no se considera el paso de tubos, donde se aprovecharía el calor transmitido por la radiación del CO<sub>2</sub> y H2O en los gases calientes, además del calor por convección.

## <span id="page-22-0"></span>**3.2. Simplificaciones sobre el diseño**

Las simplificaciones que se han tomado para hacer la implementación del horno en CFD FLACS están referidas respecto al horno simulado por Jegla et al. [7]. Otras simplificaciones son de carácter específico respecto a lo que se ha considerado a la hora de simular el horno con CFD FLACS.

Las consideraciones que se realizan respecto al horno simulado en Jegla et al. [7] son las que se describen a continuación:

- El horno es nuevo, es decir, sin deformaciones en los tubos cercanos a los quemadores.
- Quemadores de premezcla, solo se tiene en cuenta el área donde se encuentra la mezcla de combustible y aire [\(Figura 6\)](#page-17-2).
- Quemadores sin ventilador, ya que se desea simular un tiro natural.
- No se diseña el quemador con características de bajas emisiones de  $NO<sub>x</sub>$ , ya que se debería considerar una relación de aire/combustible inferior a la considerada.
- El diseño de los quemadores se basa en un modelo comercial [9], con características para gas natural. Considerando el caudal volumétrico, el rendimiento nominal y el diámetro de salida de la mezcla.
- Se considera gas natural como 100% metano.

En cuanto a las simplificaciones generales, se pueden distinguir las siguientes:

- No se considera el fluido que circula por los tubos, debido a que el objetivo es analizar la temperatura y el flujo de calor que se registra en distintos puntos de la cámara radiante y convectiva durante el funcionamiento de los quemadores.
- Los quemadores están situados de forma vertical, sin ningún ángulo, ya que se desea un modelo simplificado y este cambio aportaría dificultades asociadas al cálculo porque el programa CFD FLACS no lee de manera adecuada las superficies inclinadas.
- La elevación del horno es de un metro, ya que en la industria es posible encontrar diversas tuberías que conectan con la estructura. Además, es importante dejar suficiente espacio para que el equipo de mantenimiento pueda realizar las inspecciones y reparaciones de la manera más cómoda posible.
- No se considera el pase de tubos de la zona convectiva, ya que el alcance del proyecto se fija en la zona de radiación. Por ello, solo se considera un metro de la zona convectiva.
- El espesor de las paredes del horno se fija en 0,4 m para conseguir que la geometría se adapte a la malla (y no al revés).

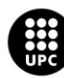

JNIVERSITAT POLITÈCNICA DE CATALUNYA<br>3ARCELONATECH .<br>scola d'Enginyeria de Barcelona Est

- Se considera la nube de gas y aire como incompresible, debido a que no se esperan velocidades elevadas en la simulación. Además, con esta simplificación se reduce el tiempo de cálculo.
- Las paredes del horno no tienen asociada ninguna propiedad específica. Se considera un recinto adiabático cerrado.

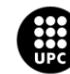

## <span id="page-24-0"></span>**4. Configuración de la simulación en CFD FLACS**

En las siguientes secciones se explica detalladamente cómo se realiza la simulación del horno industrial con el programa CFD FLACS. Se utiliza la Guía Tutorial de FLACS v10.7 [2] como documento base para justificar las distintas elecciones.

Para realizar la simulación en CFD FLACS se siguieron los siguientes pasos:

- Diseñar la geometría del sistema.
- Generar una malla adecuada.
- Configurar el tipo de escenario.

## <span id="page-24-1"></span>**4.1. Geometría**

En FLACS la geometría se establece añadiendo objetos simples. En el pre-procesador CASD se pueden elegir dos tipos de objetos, cajas y cilindros. Las cajas tienen una ubicación y un tamaño en tres direcciones. Los cilindros también tienen una posición en tres dimensiones: diámetro, longitud y dirección (X o Y o Z). Cada objeto puede tener un color propio, aunque se debe tener en cuenta que esto no influye en los resultados [2]. El centro de la base del horno se localiza en el punto (0,0,0) m.

El horno diseñado tiene una cámara radiante de 17 m de altura, con un diámetro interior de 7 m. En cuanto a la sección de convección, consta de un diámetro interior es de 4,2 m. Estas dimensiones se han establecido según los valores utilizados por Jegla et al. [7].

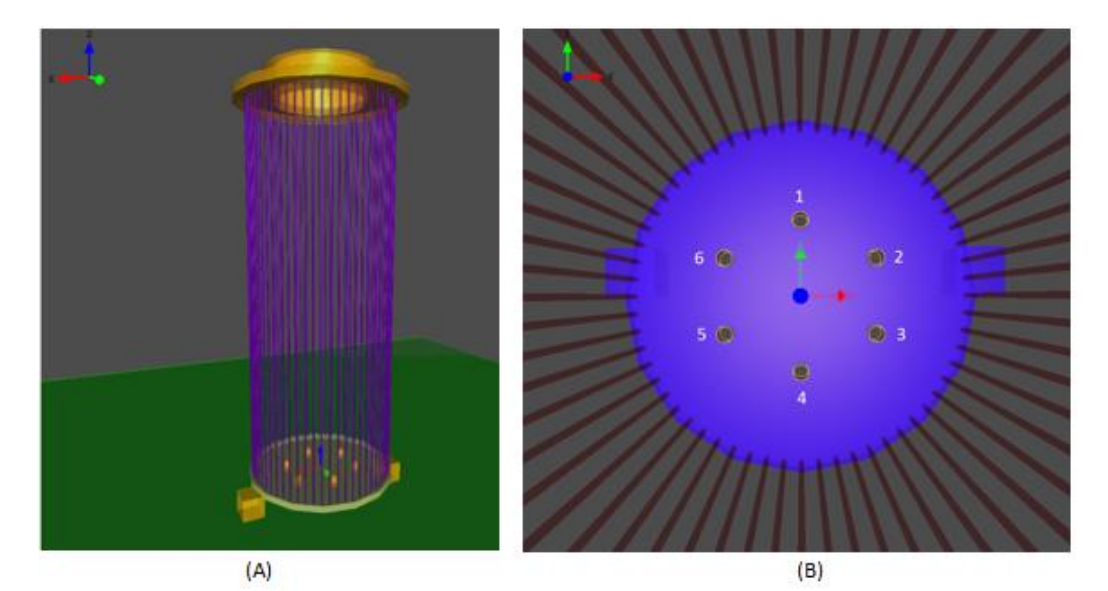

*Figura 12. Geometría del horno sin paredes. a) Vista lateral b) Vista superior.*

<span id="page-24-2"></span>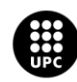

INIVERSITAT POLITÈCNICA DE CATALUNYA<br>IARCELONATECH .<br>»Ia d'Enginyeria de Barcelona Est

En l[a Figura 12](#page-24-2) se puede ver el interior del horno. En la vista lateral, se observa la bobina de tubos, que contiene 60 tubos verticales de 17 m de altura, con un diámetro exterior de 0,19 m y un espesor de 0,09 m. Estos valores se han fijado también en base a los que utilizan en su trabajo Jegla et al. [7] En la vista superior, se ve cómo están colocados los 6 quemadores, en la [Tabla 1](#page-25-2) se encuentran las coordenadas exactas de cada uno de ellos. Se puede observar que la coordenada z es negativa ya que se han situado 0,2 m por debajo de la base del horno, debido a que el centro de los quemadores se encuentra a 0,2 m.

Las medidas de cada quemador son las siguientes: 0,3 m de diámetro interior, 0,34 m de diámetro externo y altura total de 0,4 m. Este último valor se ha ajustado según el grosor de la parte inferior del horno.

<span id="page-25-2"></span>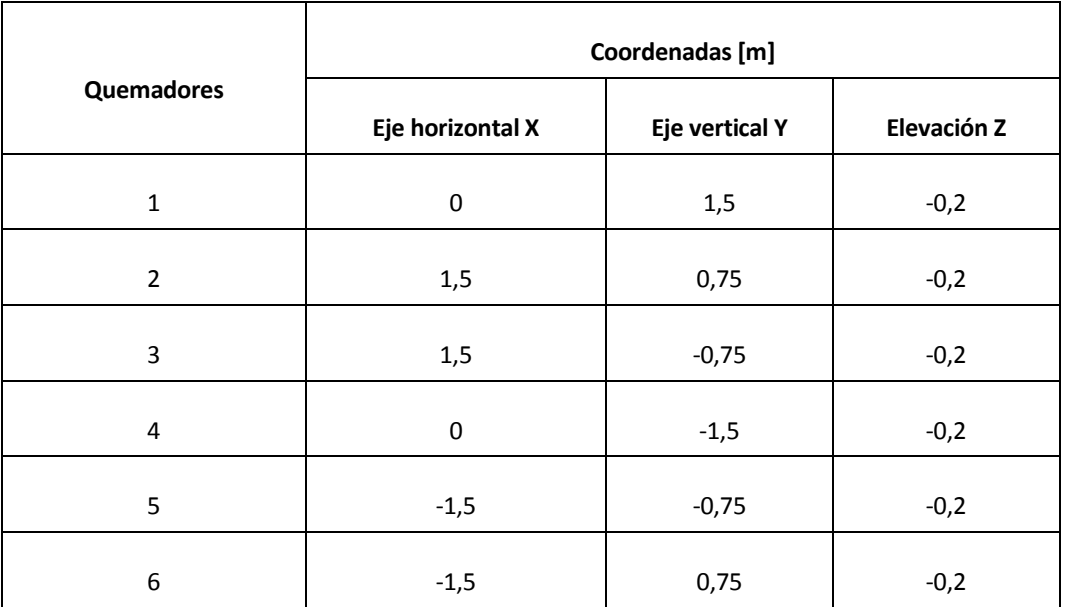

*Tabla 1. Coordenadas de los quemadores en el horno industrial.*

## <span id="page-25-0"></span>**4.2. Dominio y porosidad**

En este apartado se describe la malla elegida para realizar los cálculos en el dominio deseado, y cómo se ha hecho el ajuste de la misma para asegurar que los cálculos son correctos. También se describe cómo se calcula la porosidad de las celdas. Este valor de porosidad puede tomar valores de 0 a 1, indicando el valor de 1 que la celda está totalmente bloqueada y el valor de 0 que la celda está totalmente abierta.

#### <span id="page-25-1"></span>**4.2.1. Malla**

En FLACS la malla computacional está compuesta de celdas de cuadrícula cúbicas o rectangulares definidas en direcciones verticales u horizontales. Es posible variar la resolución de la malla en

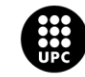

**UNIVERSITAT POLITÈCNICA DE CATALUNYA<br>BARCELONATECH** .<br>Escola d'Enginyeria de Barcelona Est

cualquiera de las direcciones cartesianas. Sin embargo, no es posible ajustar la malla a paredes u objetos curvos o inclinados [2].

La malla se crea utilizando la herramienta *Quick grid*. Esta herramienta contempla la definición de: 1) el dominio central (*Core domain)*; 2) el tamaño de la celda; 3) el dominio extendido (*Stretch domain*).

El dominio central, es aquel donde nos interesa que los cálculos sean lo más precisos posibles. En este caso, se centra en la zona donde se encuentran los quemadores debido al interés de analizar la temperatura de la llama, y a una altura de 6 m, ya que es la altura a la que se espera que llegue la llama, según API 530 [8]. En la [Tabla 2](#page-26-0) se muestran las coordenadas exactas del dominio central.

<span id="page-26-0"></span>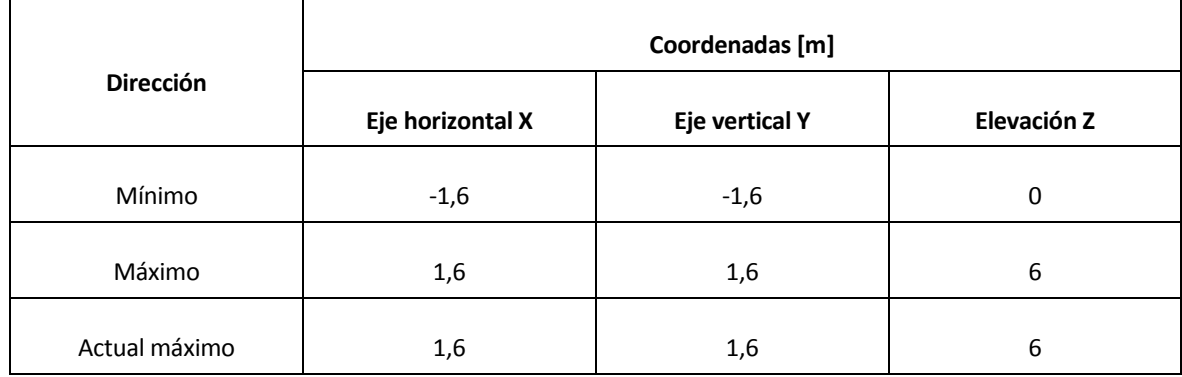

*Tabla 2. Coordenadas del dominio central.*

Por otro lado, se selecciona una cuadrícula uniforme debido a que FLACS recomienda que en situaciones con geometría regular y repetitiva se utilice esta función. El tamaño de esa cuadrícula se fija en 0,1 m. De esta manera nos aseguramos que, el tamaño de la cuadrícula es menor que el tamaño del objeto (dimensión mínima en el diseño del horno = 0,4 m correspondiente al grosor de las paredes) y, así, evitamos la creación interferencias en el cálculo. Se podría trabajar con una malla de tamaño inferior pero se necesitaría mucho más tiempo de cálculo.

El dominio extendido es aquel que rodea el dominio central, es decir, es la zona donde se desea realizar cálculos, pero no es necesario que sean tan precisos. El tamaño de las celdas en este dominio se calcula automáticamente y será mayor o igual que el tamaño de la cuadrícula definida anteriormente. Las coordenadas que indican donde comienza el dominio extendido deben ser menores o iguales que las del mínimo del dominio central. De manera similar, las coordenadas que indican donde termina el dominio extendido deben ser mayores o iguales que las del máximo del dominio central.

En esta simulación el dominio extendido se ha establecido teniendo en cuenta el doble del diámetro del horno para los ejes X e Y, y considerando 3 m por encima del horno para el eje Z, de esta manera se garantiza un buen dominio. Se ha tomado esta decisión debido a que FLACS recomienda que el dominio extendido sea como mínimo el doble de la zona de interés. En la [Tabla 3](#page-27-1) se pueden ver los valores fijados.

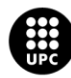

U<mark>NIVERSITAT POLITÈCNICA DE CATALUNYA</mark><br>BARCELONA**TECH** .<br>cola d'Enginyeria de Barcelona Est

<span id="page-27-1"></span>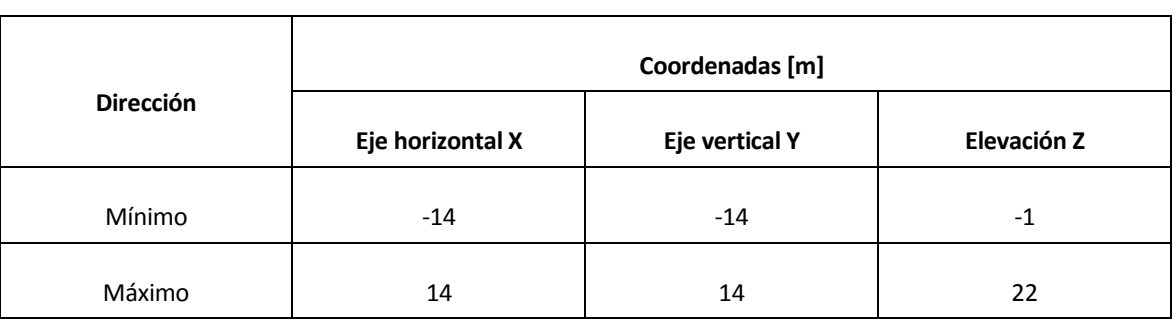

#### *Tabla 3. Coordenadas del dominio estirado.*

Por último, se define el Factor Máximo, es un factor que garantiza que la relación de tamaño entre dos celdas vecinas sea menor o igual a este valor. Se utiliza el valor sugerido por FLACS (Factor Máximo = 1,2).

A partir de los parámetros especificados para crear la malla se obtiene un volumen de control total de 396060 celdas.

### <span id="page-27-0"></span>**4.2.2. Porosidad**

El menú de porosidades contiene comandos para calcular y verificar las porosidades de los objetos que aparecen en el escenario de la simulación. El comando *Calcular* inicia el programa de cálculo de porosidad (Porcalc) y el comando *Verificar* permite ver las porosidades calculadas mediante la ventana emergente de Flowvis. Se crea automáticamente un plano de corte en 2D para poder hacer un análisis de las porosidades asociadas a las celdas de esa área [2].

Una vez se obtiene el cálculo de las porosidades se comprueba que ninguna zona no deseada esté sufriendo un "bloqueo", es decir, que la zona de interés no tenga valores de porosidad mayores que 0. Esto se debe hacer ya que, si la geometría no se ajusta de manera adecuada a la malla, FLACS puede reconocer una celda con porosidad cuando en esa zona no existe ningún objeto y, por tanto, la porosidad debería ser cero.

En este trabajo esta comprobación se ha realizado cualitativamente observando con detalle la [Figura](#page-28-1)  [13](#page-28-1) y [Figura](#page-28-2) 14. Se puede ver que sólo las zonas que contienen un objeto (paredes, superficie base o apoyos del horno) son de color morado. Esto significa que en estas zonas la geometría se ajusta a la malla de manera correcta y contienen un "bloqueo". En cambio, las zonas de color blanco son aquéllas en las que la porosidad es igual a cero y, por tanto, no existe un "bloqueo". En la [Figura 14](#page-28-2) se observa que la zona de los quemadores tiene un 0% de "bloqueo" y, en cambio, la zona que lo rodea tiene un 100% de "bloqueo".

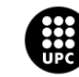

UNIVERSITAT POLITÈCNICA DE CATALUNYA<br>BARCELONATECH .<br>Escola d'Enginyeria de Barcelona Est

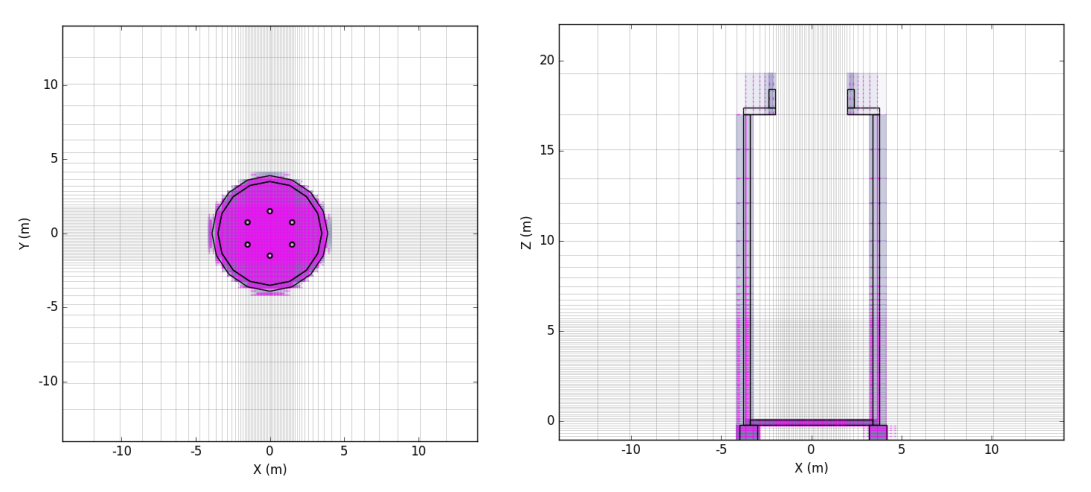

<span id="page-28-1"></span>*Figura 13. Visualización, vista planta (izquierda) y lateral (derecha), de las porosidades en el horno industrial. Las zonas no porosas son las que se encuentra sombreadas de color lila.*

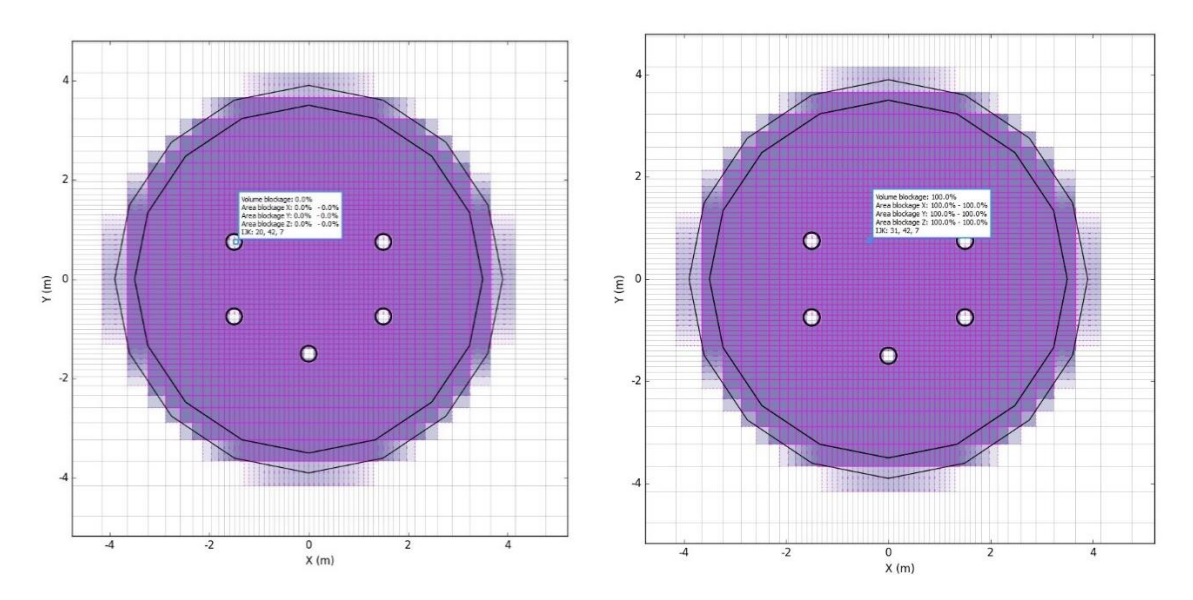

<span id="page-28-2"></span>*Figura 14. Comprobación de porosidades en el interior del horno. Se muestra el porcentaje de "bloqueo" asociado a una celda de uno de los quemadores (figura izquierda) y a una celda que queda fuera de los quemadores en la base del horno (figura derecha).*

## <span id="page-28-0"></span>**4.3. Escenario**

Una vez realizadas las comprobaciones de porosidad, se define el escenario. En esta sección se describen los distintos parámetros/modelos que se han considerado para la definición del escenario de simulación. En la [Figura 15](#page-29-1) se puede ver el menú general que contiene el listado de secciones que hay que considerar a la hora de definir el escenario. En la primera sección (*Scenario Settings*) hay que definir el tipo de simulación de incendio. En este caso se selecciona la opción *Fire* con el fin de crear un dardo de fuego para simular las llamas dentro del horno industrial.

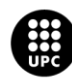

UNIVERSITAT POLITÈCNICA DE CATALUNYA<br>BARCELONATECH .<br>ola d'Enginyeria de Barcelona Est

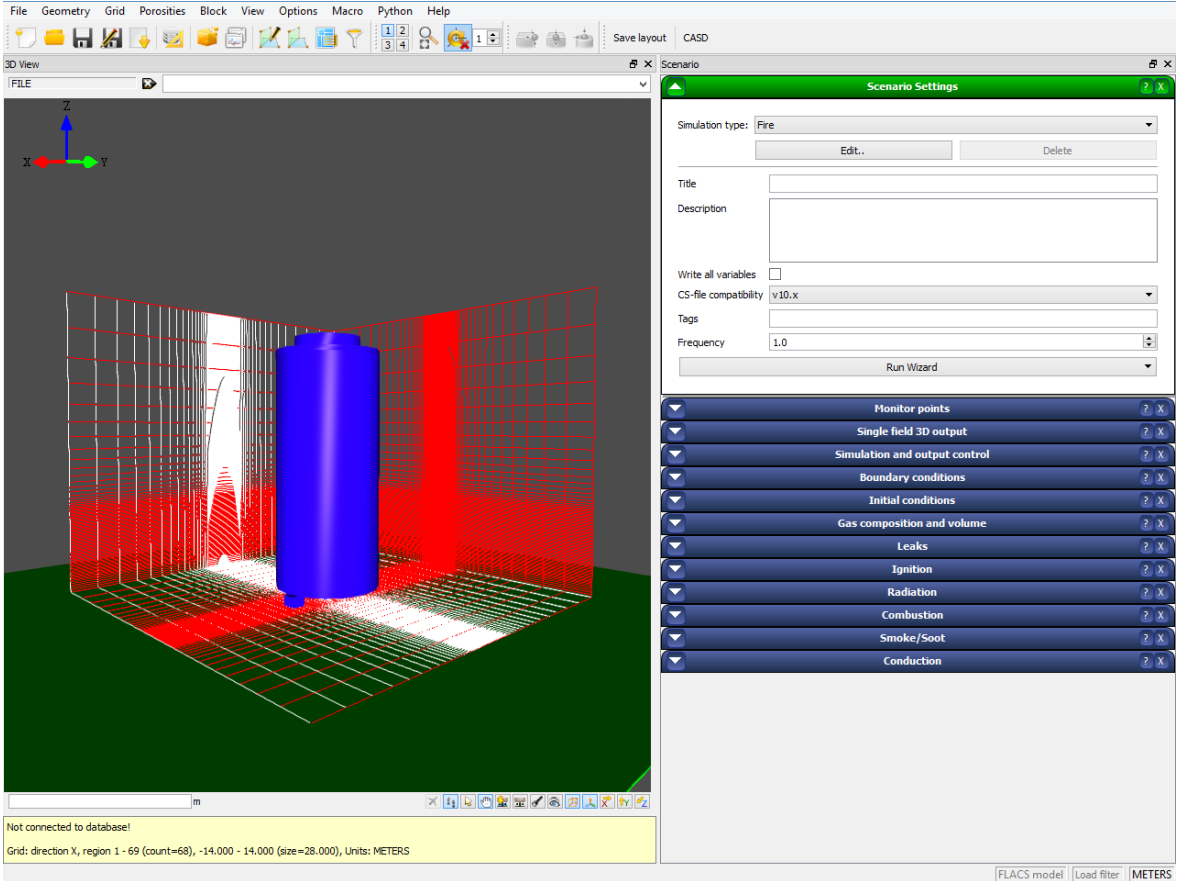

*Figura 15. Menú de FLACS para definir escenario.*

### <span id="page-29-1"></span><span id="page-29-0"></span>**4.3.1. Puntos de Monitorización**

Los puntos de monitorización (MP) son ubicaciones definidas en el dominio de la simulación en las que se deben controlar una o más variables durante la simulación. Cada punto de monitorización se define como un vector [2].

Se debe tener en cuenta que es necesario evitar colocar los MP exactamente en una línea de la cuadrícula o en el interior de una geometría "bloqueada", ya que se obtendrían resultados incorrectos. Debido a ello, es recomendable colocar los MP variando alguno de los vectores con un valor inferior al tamaño mínimo de cuadrícula, en este caso con valores menores que 0,1 m.

<span id="page-29-2"></span>Se han creado 6 MP en la parte inferior de los quemadores para controlar que no exista una corriente de aire no deseada. Para ello, se ha seleccionado el vector de velocidad variable (VVEC) (en m/s) como variable de salida para estos MP, el cual tiene tres dimensiones [\(Tabla 4\)](#page-29-2).

*Tabla 4. Variables de salida del campo vectorial (3D) en FLACS [2].*

**VVEC Vector velocidad (3 D)**

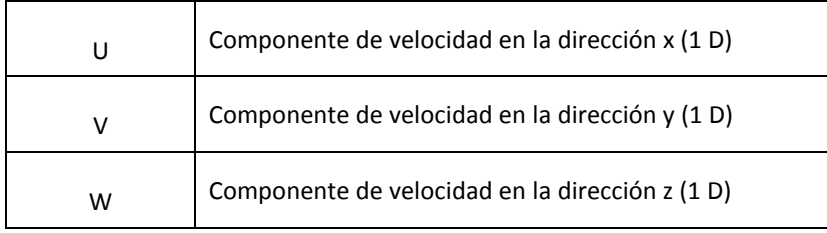

#### <span id="page-30-0"></span>En l[a Tabla 5,](#page-30-0) se puede ver la posición de cada uno de los MPs inferiores.

*Tabla 5. Posición de los puntos de monitorización en la parte inferior de los quemadores.*

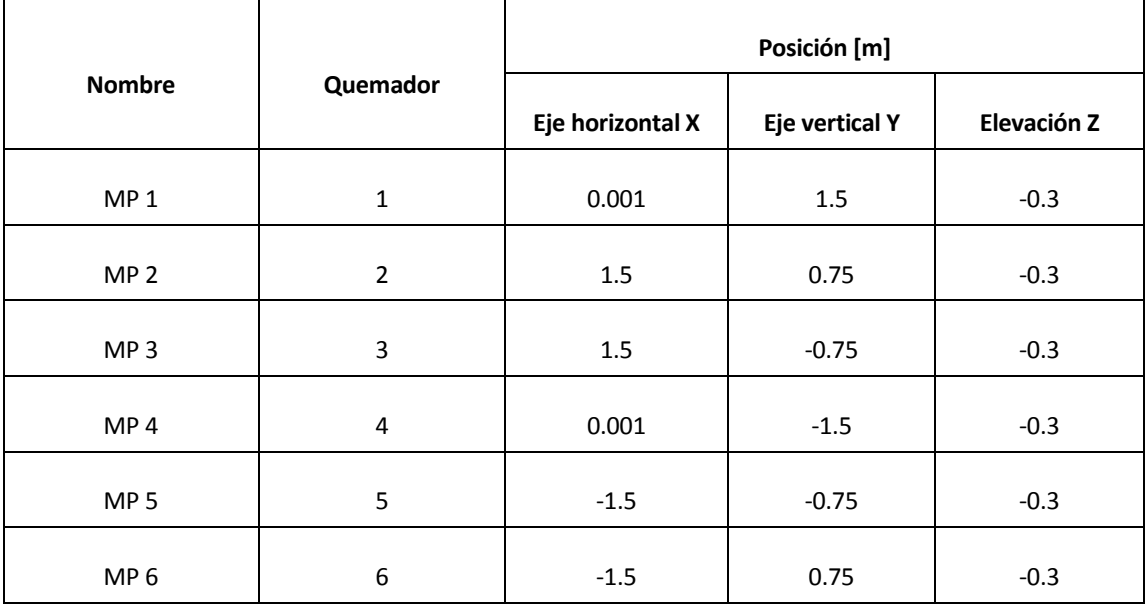

Se han definido un total de cinco monitores a cuatro alturas diferentes en el interior del horno, y un monitor extra en la salida de la sección radiante. En ellos se consideran la variable de temperatura, calor radiante y calor convectivo, para poder observar como varían según el tiempo y la altura. Véase en l[a Tabla 6,](#page-30-1) la posición de cada uno de los MP.

Se han definido también 5 MPs a cuatro alturas diferentes en el interior de la sección radiante, y 1 MP extra justo a la salida de la sección radiante [\(Tabla 6](#page-30-1) [y Figura 16\)](#page-32-1). En ellos se monitorizan las siguientes variables en función del tiempo: temperatura, flujo de calor radiante, flujo de calor convectivo y flujo de calor total.

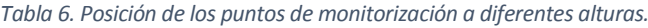

<span id="page-30-1"></span>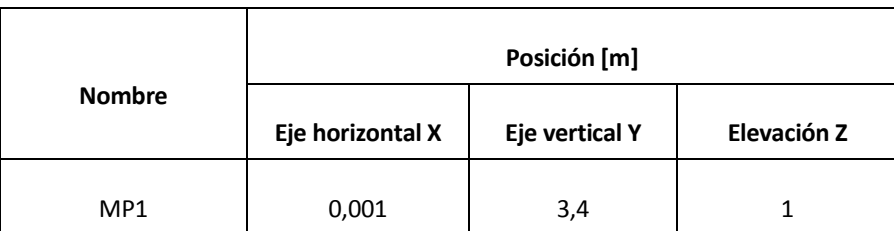

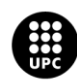

UNIVERSITAT POLITÈCNICA DE CATALUNYA<br>BARCELONATECH .<br>cola d'Enginyeria de Barcelona Est

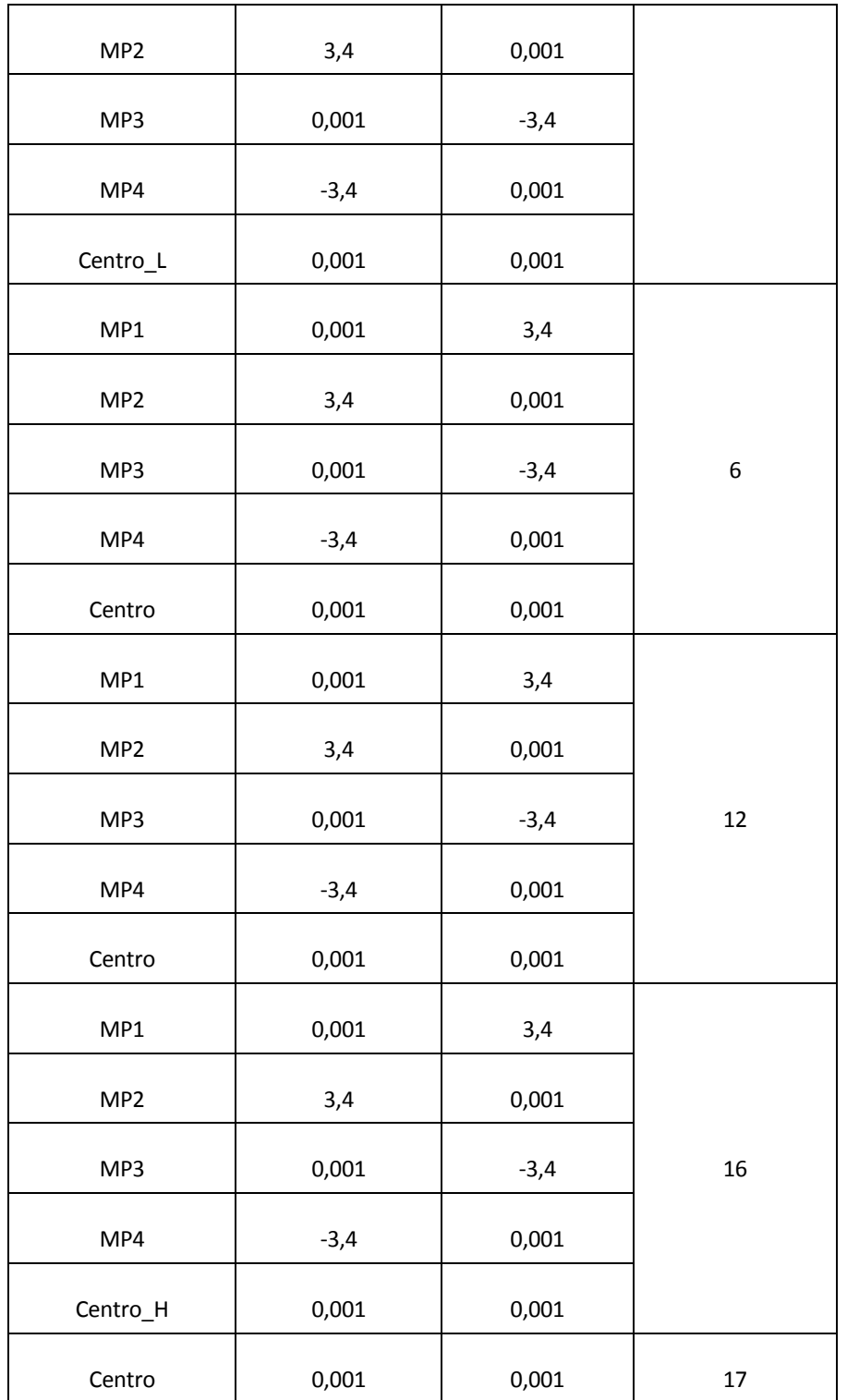

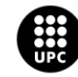

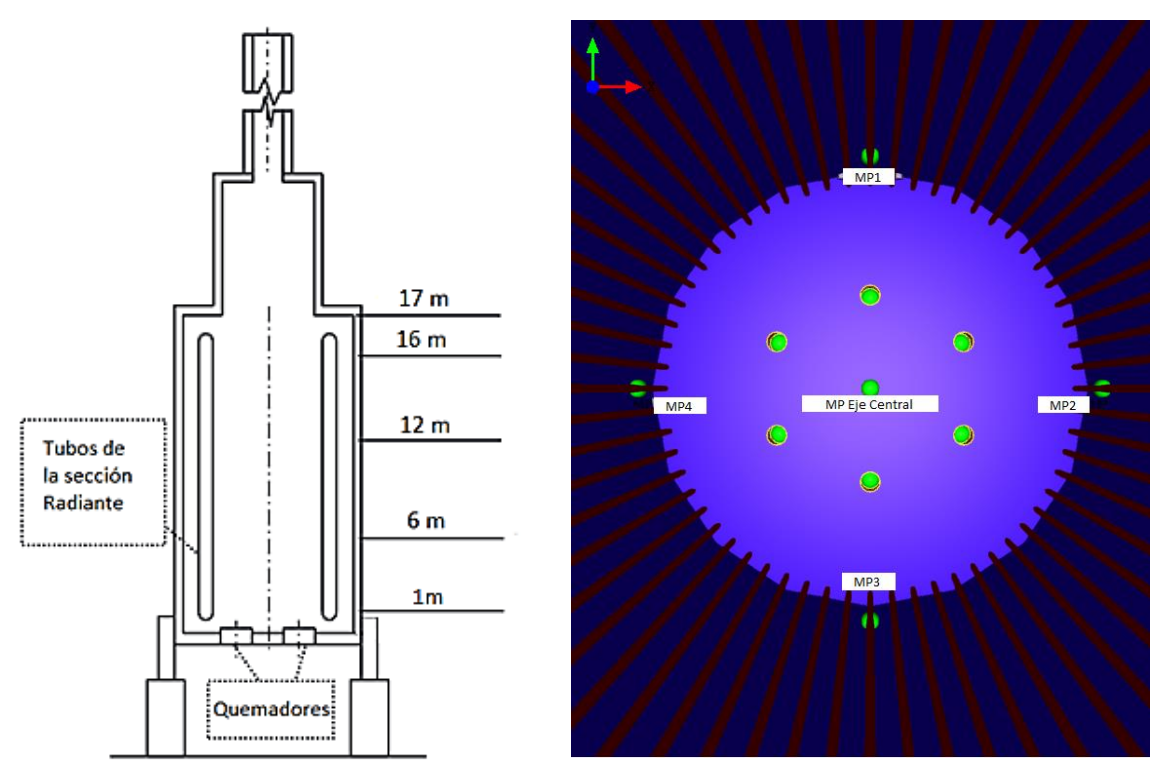

<span id="page-32-1"></span>*Figura 16. Esquema del horno industrial con los diferentes niveles (izquierda) y localización (derecha) de los puntos de monitorización [7].*

## <span id="page-32-0"></span>**4.3.2. Salida en 3D de campo único**

La salida 3D de campo único es una utilidad de FLACS que permite generar gráficos de la distribución espacial de una variable en diferentes instantes de tiempo [2]. Las variables especificadas en este estudio se pueden ver en l[a Tabla 7.](#page-32-2)

<span id="page-32-2"></span>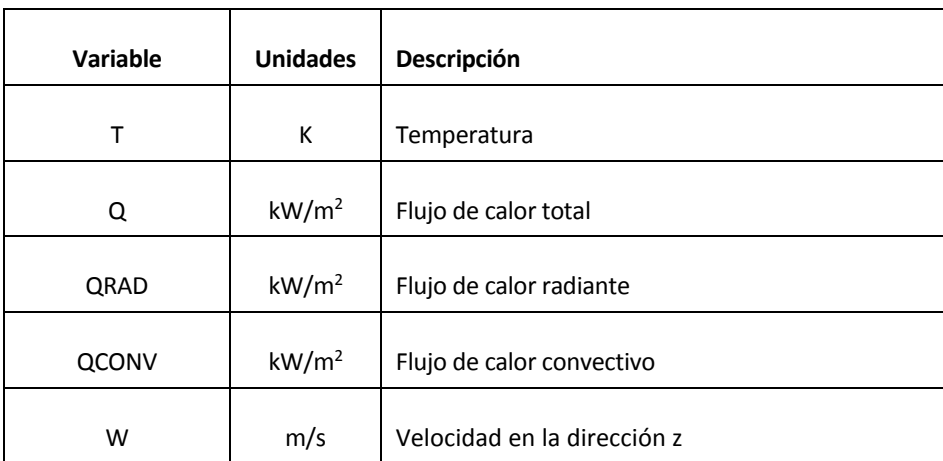

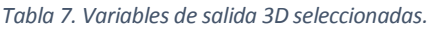

- La temperatura (T), es la temperatura que se registra en el interior del horno.

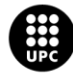

**UNIVERSITAT POLITÈCNICA DE CATALUNYA<br>BARCELONATECH** .<br>Escola d'Enginyeria de Barcelona Est

- El flujo de calor total (Q) es la suma del flujo de calor por convección y radiación.

- El flujo de calor convectivo (QCONV) depende de la temperatura de la superficie del horno y del gas.

- El flujo de calor de radiación (QRAD) depende la irradiación y radiación de las paredes del horno.

- Velocidad (W) en la dirección z del flujo de salida en los quemadores.

#### <span id="page-33-0"></span>**4.3.3. Simulación y control de salida**

En este apartado se describen los parámetros fijados para la simulación y el control de salida de los mismos. Los diferentes parámetros se presentan a continuación:

- El tiempo de inicio (TSTART) es el momento en el cual la simulación comienza. Se define como -1, debido a que con ese valor el momento de inicio, por defecto, es cero.

- El tiempo mínimo (TMIN) permite definir un tiempo mínimo para la simulación. Los criterios de parada automática están deshabilitados en el escenario de FLACS-Fire, por lo que cambiar la variable TMIN no tiene ningún efecto. Por esta razón, se deja el número por defecto que es -1.

- El tiempo máximo (TMAX) es el intervalo máximo que dura la simulación, en segundos. Se consideran 30 segundos, debido a que si se consideraban 20 segundos como en Jegla et al. [7], las variables que afectan al sistema no comenzaban a estabilizarse.

- El último paso de temporal (LAST) es el número máximo de iteraciones permitidas para la simulación. El valor por defecto establecido es -1, con este valor no hay limitación en el número de iteraciones.

- CFLC (número de Courant-Friedrich-Levy basado en la velocidad del sonido). El valor de  $\mathit{CFLC}$  relaciona la longitud del paso temporal de simulación ( $\Delta t_{v}$ ; s) con el tiempo que tarda una partícula del fluido en recorrer una celda del dominio ( $\Delta x$ ; m) a la velocidad del sonido  $(c; m/s)$  [2].

$$
\Delta t_{\nu} = \frac{CFLC}{\max(\frac{c}{\Delta x})}
$$
 (1)

En el caso de considerar un fluido incompresible, la velocidad del sonido es igual a infinito, por lo que el número  $CFLC$  no es aplicable y el valor que aparece por defecto no tiene ningún efecto.

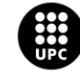

- CFLV (número de Courant-Friedrich-Levy basado en la velocidad del flujo de fluido). El valor de  $\it CFLV$  se define igual que  $\it CFLC$  pero considerando la velocidad del flujo de fluido [2].

$$
\Delta t_{\nu} = \frac{CFLV}{\max(\frac{\nu_i}{\Delta x})}
$$
 (2)

Se ha elegido el valor recomendado para dispersiones, que en este caso es 2. Se debe destacar que estos valores de CFLC y CFLV afectan únicamente al paso temporal de simulación y a la convergencia de la simulación.

- MODD es un parámetro que puede utilizarse para determinar con qué frecuencia se guardan en el archivo de resultados los datos de una variable escalar en función del tiempo [2]. En este caso se almacenan datos para cada paso temporal (MODD = 1). Esta variable no influye en los resultados de la simulación, sólo en la cantidad de datos almacenados.

- DTPLOT es el intervalo de tiempo para la salida de campo (gráficos). Se ha definido como 0,1 s. Este valor facilita la visualización de los datos cuando se desean graficar, ya que los datos se almacenan cada 0,1 segundos.

- Incompresible. Esta opción deber ser activada cuando se utiliza FLACS-Fire según las recomendaciones especificadas en el programa. Se ha contemplado esta opción debido a que se esperan velocidades bajas de flujo, según caudal másico y área de salida de la mezcla (Secció[n 4.3.7\)](#page-37-0), por lo que el número de Mach (véase la Ec. 3) será inferior a 0,3.

$$
M = \frac{v}{c} \tag{3}
$$

Donde *c* es la velocidad del sonido y *v* la velocidad del fluido a la salida del quemador. Al ser el número de Mach inferior a uno se considera flujo subsónico, si además es inferior a 0,3 entonces puede considerarse también incompresible.

- WALLF (función de pared) es una variable binaria que especifica el uso de funciones de pared. Estas funciones se utilizan para resolver el efecto de las capas límite de cantidad de movimiento y energía en las regiones cercanas a las paredes [2]. Se utiliza el valor por defecto  $(1 = ON)$ 

- HEAT SWITCH (interruptor de calor). Está diseñado para controlar la activación de los atributos térmicos en los objetos de FLACS. Se ha activado esta función debido a la necesidad de otorgar a las superficies sólidas una temperatura para poder garantizar que las paredes del horno se comportan como un objeto. La temperatura que tienen las superficies al inicio es la ambiente.

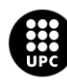

JNIVERSITAT POLITÈCNICA DE CATALUNYA<br>BARCELONATECH .<br>cola d'Enginyeria de Barcelona Est

#### <span id="page-35-0"></span>**4.3.4. Condiciones de contorno**

Las condiciones de contorno se especifican para los límites exteriores del dominio de simulación [\(Tabla](#page-35-2)  [8\)](#page-35-2). Las condiciones de contorno disponibles por defecto son las siguientes: Euler, Nozzle, Plane Wave y Wind. Se ha escogido, para todas las direcciones, la condición de contorno Nozzle debido a que es el modelo que mejor se ajusta en condiciones de dispersión, además de ser el modelo más robusto para simulaciones de dardos de fuego sin propagación y explosiones [2].

<span id="page-35-2"></span>*Tabla 8: Condiciones de contorno. Los límites inferiores en las direcciones X, Y y Z quedan indicados con XLO, YLO y ZLO respectivamente, y los límites superiores con XHI, YHI y ZHI.*

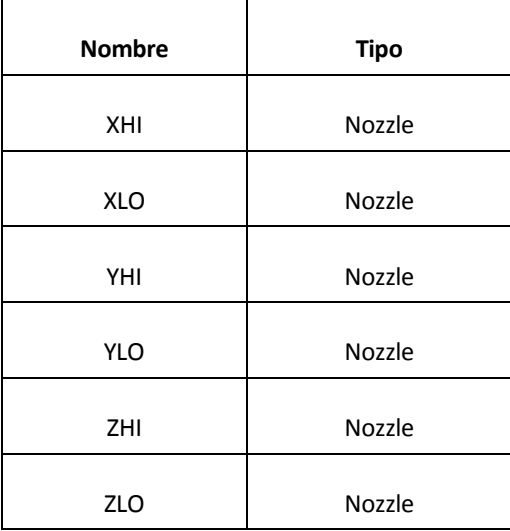

### <span id="page-35-1"></span>**4.3.5. Condiciones iniciales**

<span id="page-35-3"></span>Las condiciones iniciales establecen valores para los campos de turbulencia, la temperatura y la presión al comienzo de la simulación. Además, también se incluye información sobre las condiciones de gravedad, los parámetros para la capa límite atmosférica y la composición del aire [2]. En esta sección se han considerado los valores por defecto [\(Tabla 9\)](#page-35-3), ya que no se considera ninguna clase de Pasquill.

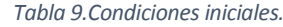

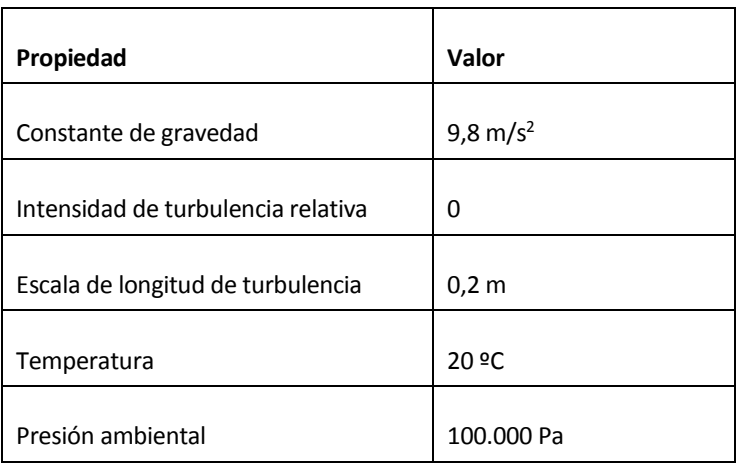

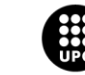

UNIVERSITAT POLITÈCNICA DE CATALUNYA<br>BARCELONATECH -<br>Escola d'Enginyeria de Barcelona Est

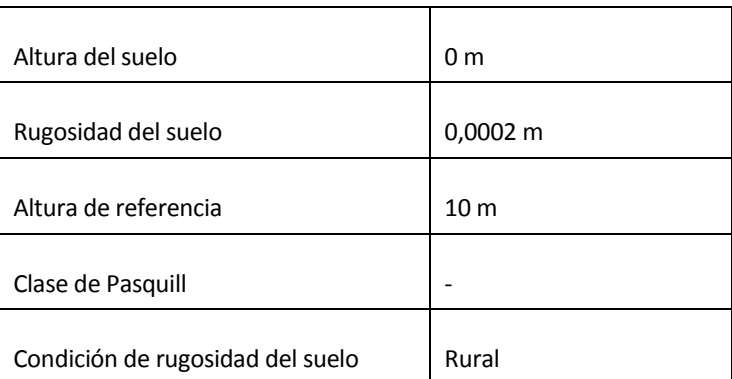

Para la condición de rugosidad del suelo, solo se puede considerar la opción de Rural, ya que no existe aún ningún otro tipo de rugosidad.

### <span id="page-36-0"></span>**4.3.6. Composición y volumen del gas**

En esta sección se define una región de nube de gas en forma de caja, así como la concentración y composición del gas [2]. Se ha definido la composición del gas natural como 100% metano, tal y como se mencionó en el capítulo de simplificaciones. Se ha considerado una relación equivalente de 1,2, esto quiere decir que es una zona rica en combustible. En FLACS, la relación equivalente de la nube de gas se especifica como ER = 1,2; más específicamente, se utiliza la Ec. 4.

$$
ER = \frac{\left(\frac{m_{combustuble}}{m_{oxidante}}\right)_{actual}}{\left(\frac{m_{combustuble}}{m_{oxidante}}\right)_{estequimétrico}}
$$
(4)

En l[a Tabla 10](#page-36-1) puede verse la posición y el tamaño de la región donde se encuentra la nube de gas. La posición de la nube se especifica a través de la ubicación del punto mínimo de la caja, y la variable tamaño corresponde a las longitudes laterales de la caja. En este caso la nube se localiza en la zona donde se encuentran los quemadores, como se puede observar en l[a Figura 17,](#page-37-1) y se ha definido como una superficie (el tamaño es igual a cero en el eje Z).

<span id="page-36-1"></span>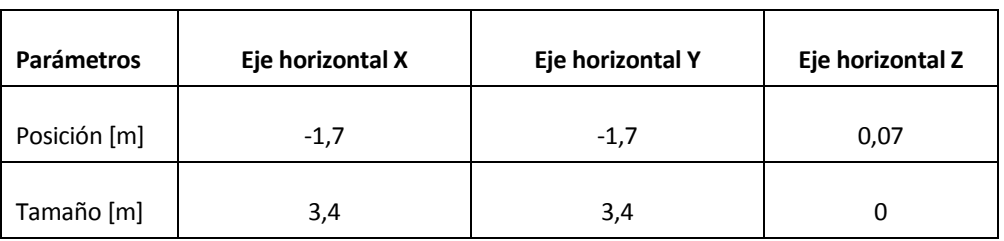

*Tabla 10: Región del combustible.*

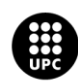

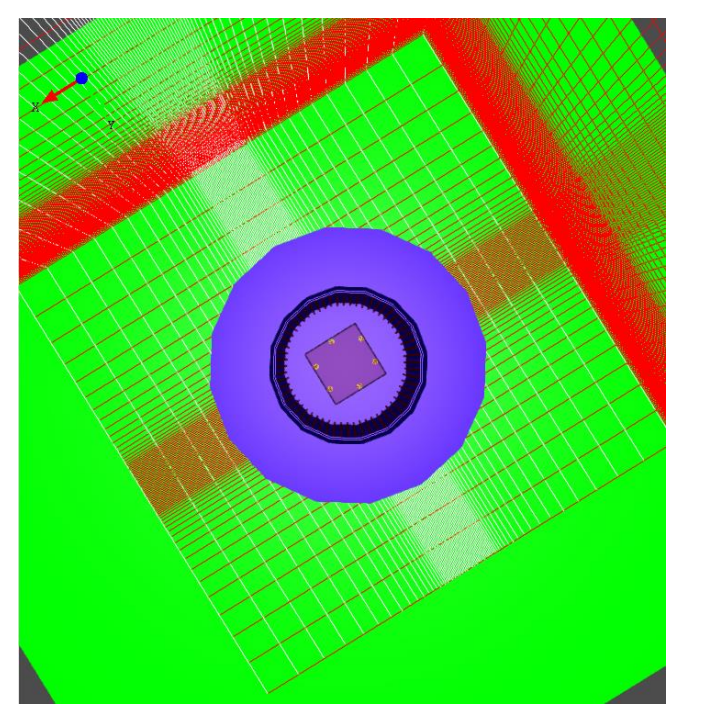

*Figura 17. Región de la nube de combustible en FLACS (no tiene tamaño en la dirección Z).*

#### <span id="page-37-1"></span><span id="page-37-0"></span>**4.3.7. Fugas**

Se han definido seis fugas en la parte inferior interna del horno para simular los dardos de fuego que saldría de los quemadores. La dirección de cada uno de ellos es sobre el eje positivo de Z. Pueden verse las coordenadas en l[a Tabla 11.](#page-37-2)

<span id="page-37-2"></span>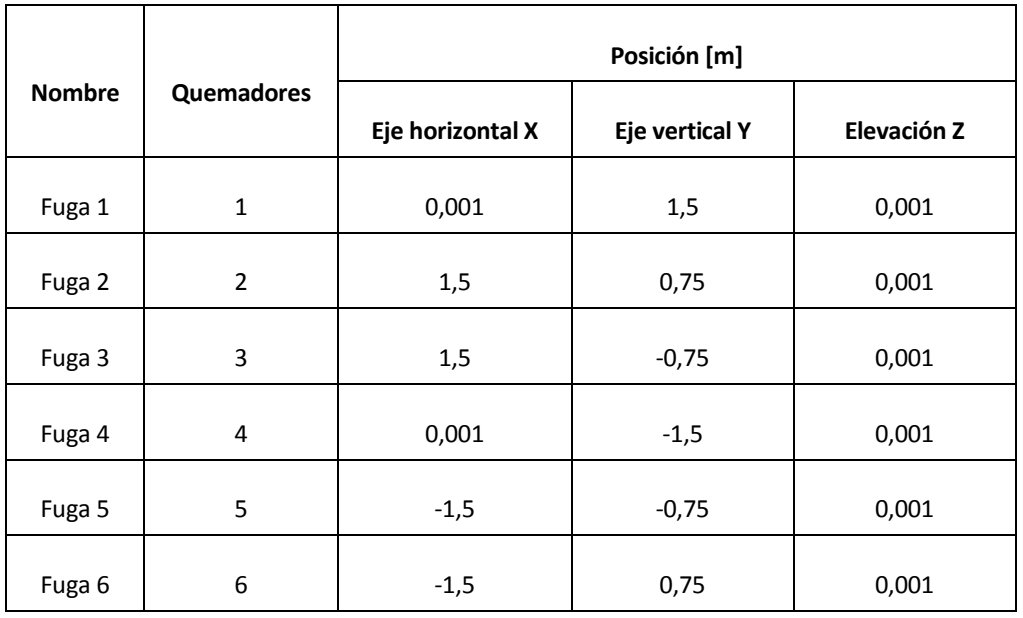

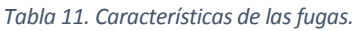

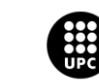

La fuga se inicia en el primer segundo en todos los quemadores y el tiempo durante el cual está saliendo la mezcla es de 30 segundos, igual que la duración de la simulación.

Tal y como se especificó en el apartado de simplificaciones, las características de los quemadores usados en este trabajo se basan en un modelo de quemador comercial de la marca CIB UNIGAS (modelo TP512a) [9]. A continuación, se detallan los cálculos realizados para estimar el caudal másico de salida asociado a cada quemador.

- Se calcula el área de salida teniendo en cuenta el radio interno del quemador. Se obtiene un área de 0,07 m<sup>2</sup> utilizando la Ec. 5.

$$
\hat{Area} = \pi * r^2 \tag{5}
$$

Posteriormente, teniendo en cuenta las características del quemador que se encuentran en la [Tabla 12,](#page-38-0) se realizan los cálculos para un quemador de 4,5 MW (véanse los cálculos en la Ec. 6).

<span id="page-38-0"></span>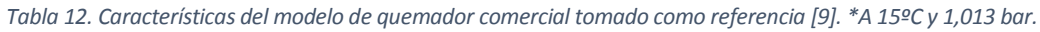

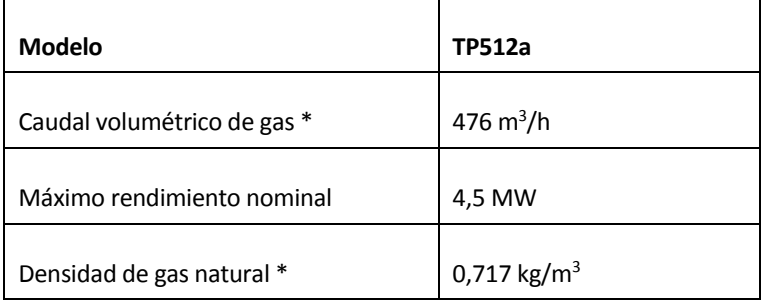

$$
m_{gas} = 476 \frac{m^3}{h} \cdot 0.717 \frac{kg}{m^3} \cdot \frac{1 h}{3600 s} = 0.095 \frac{kg}{s}
$$
 (6)

A continuación, se recalcula la cantidad de caudal másico para una potencia nominal de 4 MW, igual que los quemadores mencionados en [7], obteniendo un valor de 0,084kg/s de gas (Ec. 7).

$$
m_{gas}^{.} = \frac{4 \, MW}{4.5 \, MW} 0.095 \, \frac{kg}{s} = 0.084 \, \frac{kg}{s} \tag{7}
$$

Teniendo en cuenta la reacción de combustión del metano (Ec. 8), la relación equivalente fijada en 1,2 y el flujo másico calculado, se calcula la cantidad de oxígeno necesario que se debe introducir en la nube de gas.

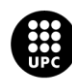

**JNIVERSITAT POLITÈCNICA DE CATALUNYA<br>BARCELONATECH** .<br>cola d'Enginyeria de Barcelona Est

$$
CH_4 + 2 O_2 \rightarrow CO_2 + 2H_2O \tag{8}
$$

A partir del caudal másico de metano, se calcula la masa requerida para 30 segundos de simulación. De esta manera, obtenemos 2,52 kg  $CH_4$ . A continuación, se sustituyen estos valores en la ecuación de la relación equivalente (Ec. 9).

$$
ER = \frac{\left(\frac{m_{CH_4}}{m_{O_2}}\right)_{disponible}}{\left(\frac{m_{CH_4}}{m_{O_2}}\right)_{estequiometric}} \rightarrow 1.2 = \frac{\left(\frac{2.52 \text{ kg } CH_4}{m_{O_2}}\right)}{\left(\frac{1 \text{ kmol } CH_4 \cdot 16 \frac{\text{kg } CH_4}{\text{ kmol } CH_4}}{2 \text{ kmol } O_2 \cdot 32 \frac{\text{kg } O_2}{\text{ kmol } O_2}}\right)} \rightarrow (9)
$$

$$
m_{O_2} = 8.4 \ kg
$$

- Una vez obtenida la masa de oxígeno necesario, se calcula el caudal másico de O<sub>2</sub> para 30 segundos de simulación y se obtienen 0,28 kg/s de oxígeno.
- Para cada uno de los quemadores, en total se necesita un caudal másico para la nube de combustible y oxígeno de 0,364 kg/s (Ec.10), considerando una temperatura de 25 ºC.

$$
m_{C_{H4}} + m_{O_2} = 0.28 + 0.084 = 0.364 \frac{kg}{s}
$$
 (10)

Se considera la nube como una mezcla de gas y oxígeno, debido a que el programa calcula la cantidad de aire requerida, teniendo en cuenta la proporción de aire como 21% de oxígeno y 79% de nitrógeno.

#### <span id="page-39-0"></span>**4.3.8. Ignición**

FLACS recomienda usar una región de ignición 3D grande para encender los dardos de fuego. Esto asegura que el dardo se enciende, sin tener que volver a ejecutar la simulación para determinar una región inflamable para la ignición. Un dominio de ignición 3D grande típico será de entre 5m-20m en todas las direcciones relativas a la fuga o en la dirección vertical por encima de una fuga en la superficie. En los archivos de registro, FLACS-Fire sólo reportará las celdas donde la ignición ha sido exitosa, para mantener la información concisa. Y en cuanto al tiempo de ignición, debe ser ajustado de manera que ocurra con un pequeño retraso después de que la fuga haya comenzado. Esto permite que se acumule un poco de mescla inflamable, para que la ignición sea más probable. Un tiempo típico sería de 0,1s – 0,25s después de que el dardo de fuego haya comenzado [2].

Las especificaciones de la ubicación y el tamaño de la fuente de ignición se encuentran en l[a Tabla 13.](#page-40-1) Y el tiempo para que ocurra la ignición se considera 1,1 s, es decir 0,1 s más tarde de que comience a la fuga.

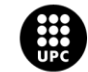

**UNIVERSITAT POLITÈCNICA DE CATALUNYA<br>BARCELONATECH** -<br>Escola d'Enginyeria de Barcelona Est

<span id="page-40-1"></span>

| Región de ignición | Eje horizontal X | <b>Eje vertical Y</b> | Elevación Z |
|--------------------|------------------|-----------------------|-------------|
| Posición [m]       | $-2,7$           | $-2,7$                | 0,007       |
| Dimensión [m]      |                  |                       |             |

*Tabla 13. Posición y dimensiones de la zona de ignición.*

### <span id="page-40-0"></span>**4.3.9. Radiación**

En FLACS existen dos modelos de radiación diferentes: el Método de Transferencia Discreta (DTM) y el 6-Flux. Para este trabajo se ha elegido el modelo DTM, ya que es más preciso y completo que el modelo 6-Flux según las características recogidas en la [Tabla 14](#page-40-2) para ambos modelos.

<span id="page-40-2"></span>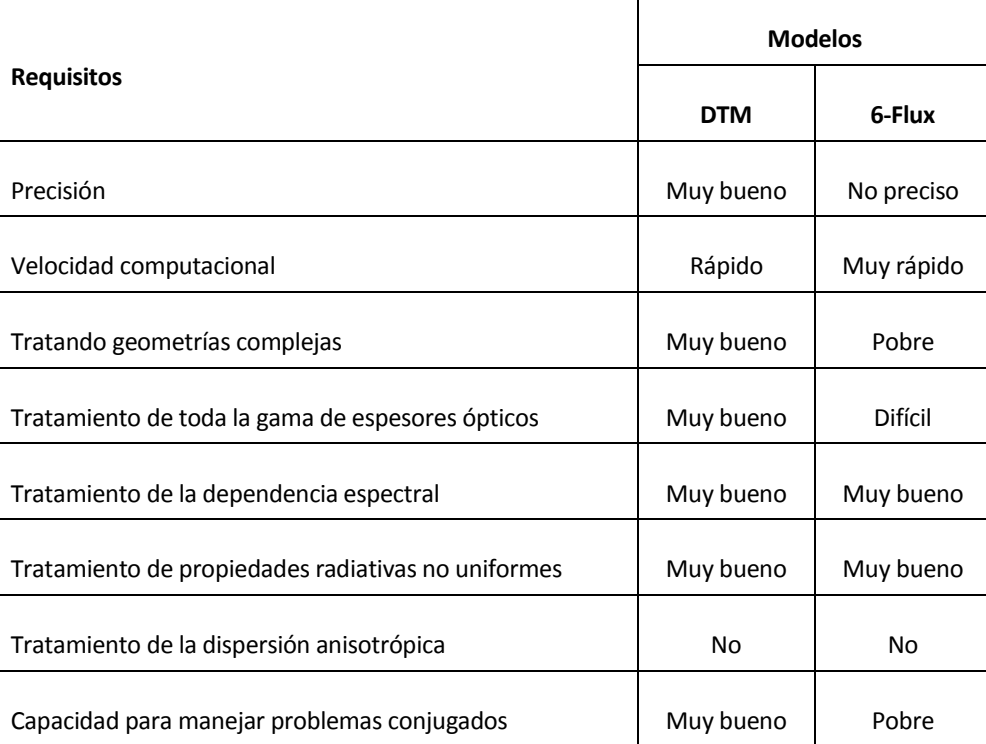

*Tabla 14. Comparativa de los modelos de radiación. [2]*

Es importante que el modelo utilizado tenga una buena precisión y que tenga capacidad para tratar geometrías complejas. El modelo DTM dispara unos rayos desde los límites de la superficie sólida y se trazan a través del volumen [\(Figura 18\)](#page-41-3), de esta manera se trata toda la superficie independientemente de su complejidad.

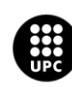

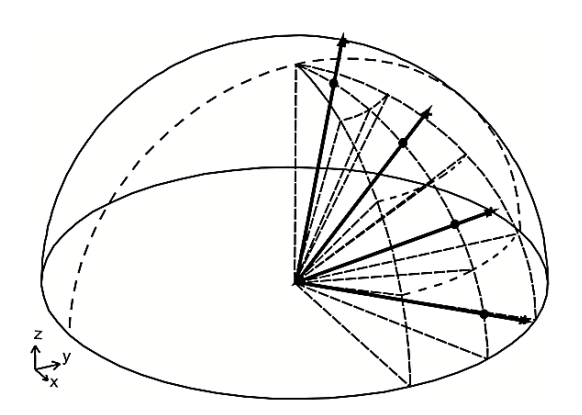

*Figura 18. Distribución de rayos en un volumen [2].*

#### <span id="page-41-3"></span><span id="page-41-0"></span>**4.3.10. Combustión**

Los modelos de combustión que presenta el programa se basan en la publicación hecha por Magnussen y Hjertager [2]. El modelo escogido es Mixed is Burnt (MIB), este modelo asume que las reacciones se completan en el momento de la mezcla, de modo que la velocidad de reacción es completamente controlada por la mezcla turbulenta. Además, predice bastante bien las temperaturas.

#### <span id="page-41-1"></span>**4.3.11. Hollín**

En la transferencia de calor por radiación es importante calcular de la manera más precisa posible el nivel de hollín, ya que el hollín se comporta como un cuerpo negro y según la cantidad de hollín que haya en la llama, ésta puede llegar a alcanzar temperaturas mayores o menores. Debido a los conocimientos reducidos que hay actualmente sobre la formación y crecimiento del hollín, es un fenómeno difícil de modelizar dentro de la ciencia de la combustión [10].

En FLACS existen dos modelos para la formación de hollín: el Modelo de Factor de Conversión (CFM) y el Modelo de Formación-Oxidación (FOX) [2]. En este proyecto se ha utilizado el modelo FOX, ya que tiene en cuenta la formación de hollín y la oxidación del mismo. Este modelo es más preciso que el modelo CFM porque tiene en cuenta la formación casi real de hollín en la combustión. En cambio, CFM convierte automáticamente una cierta cantidad del carbono del combustible en hollín, independientemente de la relación equivalente, la temperatura y el tiempo de simulación, entre otros parámetros.

#### <span id="page-41-2"></span>**4.3.12. Conducción**

El modelo de conducción en FLACS-Fire está en fase de validación. En esta versión del programa se recomienda no utilizar el modelo de conducción. Las simulaciones realizadas con este modelo, no llegaban a término debido a que eran abortadas por el programa en el momento de la ignición. Por ello, se prescinde de la conducción.

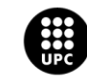

UNIVERSITAT POLITÈCNICA DE CATALUNYA<br>BARCELONATECH .<br>Escola d'Enginyeria de Barcelona Est

## <span id="page-42-0"></span>**5. Resultados de la simulación y análisis**

<span id="page-42-1"></span>En este capítulo del proyecto, se analizan los resultados de la simulación.

## **5.1. Temperatura de la llama**

Se ha registrado en el monitor de simulación una temperatura máxima de llama de 2.178 K a los 3,8 segundos en un punto del interior del horno. Se observa que es en la zona reactiva y a su vez, la zona visible de llama, es decir en la zona donde los reactivos queman por completo [\(Figura 19\)](#page-42-2). El valor obtenido es próximo al indicado para llamas de premezcla laminares de metano y aire (2.222 K) [10].

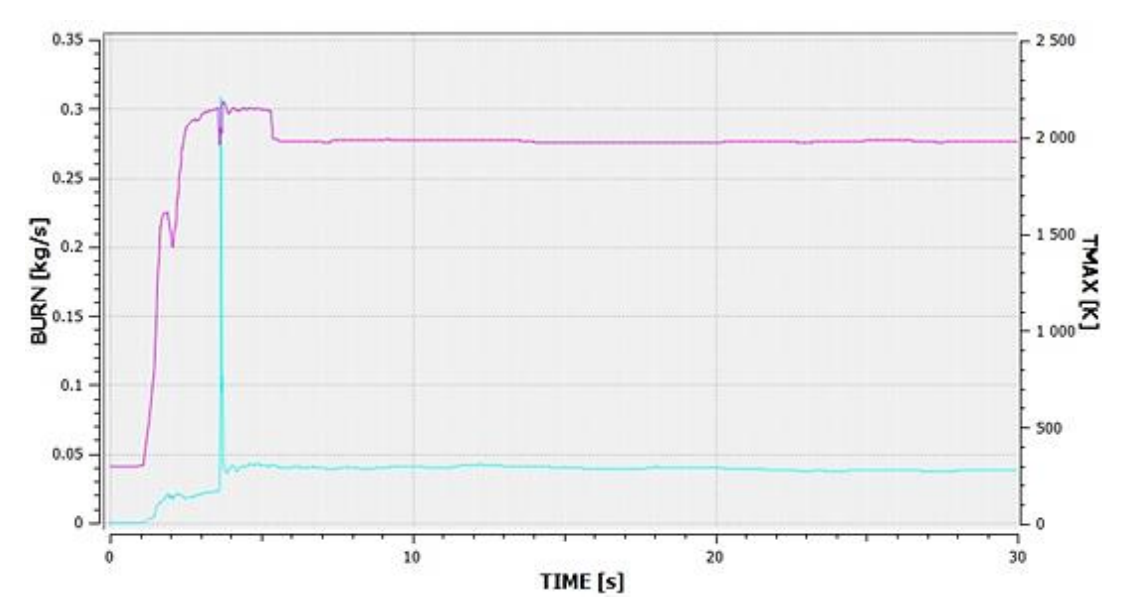

<span id="page-42-2"></span>*Figura 19. Temperatura máxima (línea rosa) y caudal másico de combustibles quemado (línea celeste) en función del tiempo en el monitor de simulación.*

En la [Figura 20](#page-43-0) se observa que los valores más altos de temperatura de llama se encuentran en la parte central e inferior de la llama. Se puede ver también que la altura máxima que alcanza la llama, considerando unos valores límite de temperatura de 600 - 2000K [2] en el instante de 3,8 s, es de 3,2 metros.

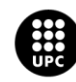

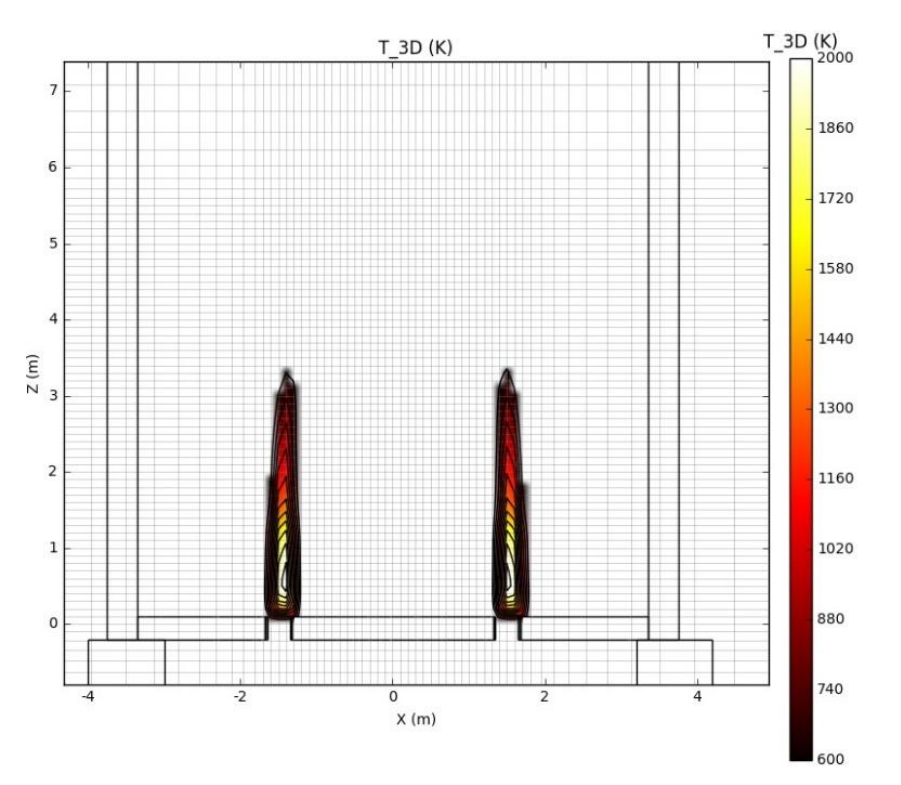

*Figura 20. Perfil de temperatura de la llama en los quemadores 2 y 6. Plano XZ. Instantes de tiempo: 3,8 s.*

<span id="page-43-0"></span>Las llamas se estabilizan a partir de los 6 segundos [\(Figura 19\)](#page-42-2). Durante este periodo de estabilización las llamas crecen y se observa que al inicio de la simulación las llamas tienen una sobreelevación.

Se ha observado que la temperatura interna de las llamas disminuye hasta valores de 1500 a 1700 K aproximadamente en el periodo de llamas estabilizadas. Las llamas alcanzan una altura de 2,3 m, la cual se mantiene estable en los quemadores 2, 3 y 5 durante el resto de la simulación. En cuanto a los otros quemadores, 1, 4 y 6, se observa que, a partir del tiempo de simulación de 28, 29 y 26 segundos, respectivamente, la llama pierde intensidad y disminuye el tamaño, llegando a medir sólo unos 0,5 m. Esta inestabilidad es debida a que disminuye la velocidad de salida de la mezcla ya que el simulador no está realizando las fugas de manera adecuada, se puede ver en la [Figura 21](#page-44-2) que en la zona de los quemadores 2 y 3 las velocidades son mayores que la zona de los quemadores 1 y 4.

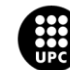

UNIVERSITAT POLITÈCNICA DE CATALUNYA<br>BARCELONATECH Escola d'Enginyeria de Barcelona Est

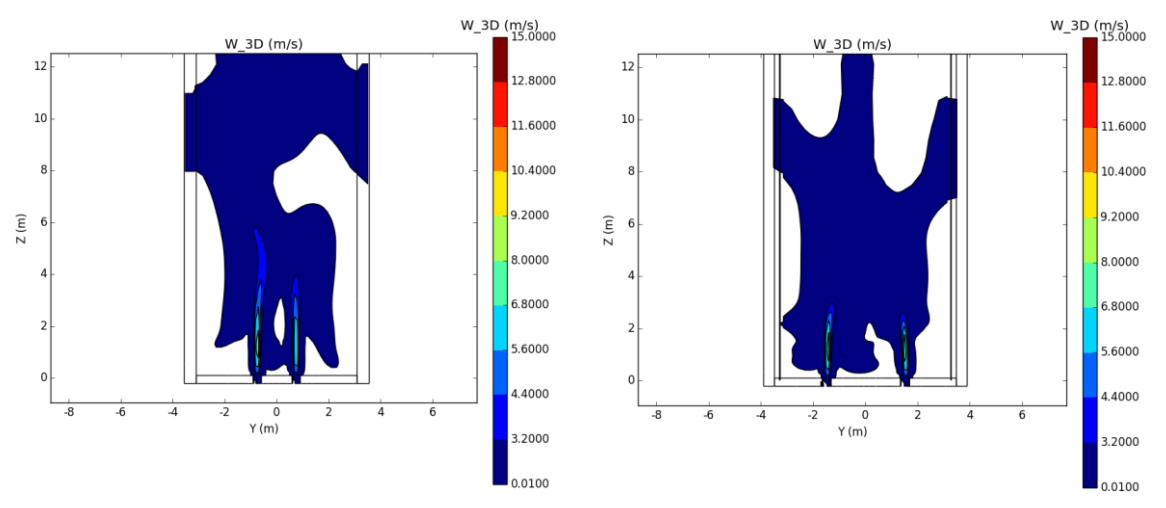

<span id="page-44-2"></span>*Figura 21. Perfil de velocidades en el eje Z a los 27,3 s de simulación en los quemadores 2 y 3 (izquierda) y quemadores 1 y 4 (derecha).*

La altura de la llama es bastante baja, aunque se debe destacar que en quemadores de premezcla ( ver sección [2.2.3\)](#page-17-0) las llamas son de menor tamaño pero más intensas que en las llamas de difusión. Se podría diseñar un área de salida de la nube menor para que ésta saliese a mayor velocidad y pudiese alcanzar mayor altura.

## <span id="page-44-0"></span>**5.2. Flujos de calor**

En este apartado se analiza el flujo de calor total, y a su vez los calores de los que depende: flujo de calor por convección y radiación.

### <span id="page-44-1"></span>**5.2.1. Flujo de calor total**

Se han analizado los datos de flujo de calor total respecto de la altura del horno en los diferentes puntos de monitorización (ver l[a Figura 16\)](#page-32-1), centrales y laterales de la estructura [\(Figura 22\)](#page-45-0). Se observa que la gráfica sigue la misma tendencia para los distintos puntos de monitorización: el flujo de calor total es más alto en las zonas próximas a los quemadores y a medida que se gana altura el flujo de calor disminuye. Los valores de flujo de calor total son bastante bajos si se comparan con los reportados en el trabajo de Jegla et al. [7] (valores medios máximos ~ 45 kW/m<sup>2</sup>). Esta diferencia podría ser debida a que la simulación se ha realizado partiendo de la base que se simula la puesta en marcha del horno, por lo que las superficies y el volumen de fluido que hay en el horno *a priori* se encuentran a temperatura ambiente. Partiendo de temperaturas ambientales más altas se podrían lograr flujos de calor mayores o quizás usando caudales másicos de mezcla superiores.

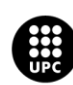

UNI<mark>VERSITAT POLITÈCNICA DE CATALUNYA</mark><br>BARCELONA**TECH ola d'Enginyeria de Barcelona Es** 

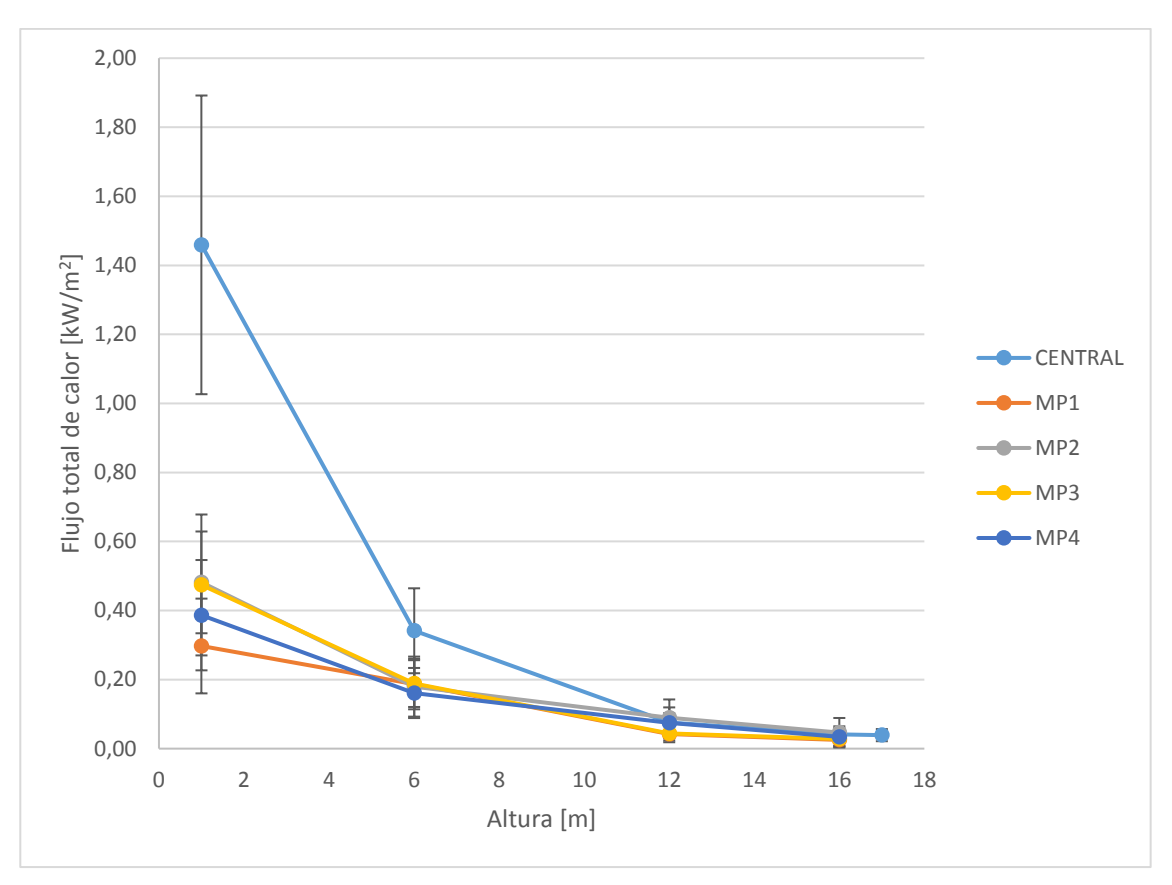

<span id="page-45-0"></span>*Figura 22. Flujo total de calor respecto de la altura del horno. Las líneas verticales representan ± (desviación típica) para cada altura de monitorización.*

Se observa en l[a Figura 22](#page-45-0) que los puntos de monitorización que se encuentran próximos a las paredes del horno (MP1 – MP4) registran valores similares. A 1 m de altura, el punto de monitorización MP1 registra los flujos de calor más bajos. Esto es debido a que se encuentra próximo a los quemadores 1 y 6, los cuales, tal y como se ha detallado anteriormente, en los últimos segundos de la simulación no funcionan de manera adecuada, por lo que el flujo total de calor es menor. Se puede observar también que el flujo de calor en el punto de monitorización MP4, a la misma altura que el punto de monitorización MP1 (1 m), sufre una ligera desviación. Esto es debido a que se encuentra cerca de los quemadores 5 y 6. El flujo de calor es superior al del MP4, ya que el quemador 5 funciona correctamente hasta el final de la simulación.

En cuanto a los puntos de monitorización 2 y 3, se observa que siguen aproximadamente la misma tendencia, debido a que estos monitores se encuentran próximos a quemadores que funcionan de manera adecuada durante toda la simulación.

Por último, los monitores centrales muestran un valor medio máximo de 1,46 kW/m<sup>2</sup> en la zona próxima a los quemadores (1 m). Éste valor disminuye de manera muy pronunciada al aumentar la distancia a la base del horno. En el caso de los monitores centrales, la disminución del flujo de calor total al pasar de una altura de 1 m a una altura de 6 m es de 0,224 kW·m<sup>-2</sup> / m. Por el contrario, en los

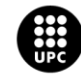

**UNIVERSITAT POLITÈCNICA DE CATALUNYA<br>BARCELONATECH** Escola d'Enginyeria de Barcelona Est

monitores MP3 y MP4, la variación del flujo de calor es sólo de 0,056 kW·m<sup>-2</sup> / m. Esta diferencia es lógica si se tiene en cuenta que a 1 m el monitor central está rodeado de llamas pero, dado que la altura de las llamas no supera los 4 m, en el punto de monitorización central a 6 m sólo hay gases calientes procedentes de la combustión que ascienden por convección principalmente. En el caso de los monitores próximos a las paredes, a diferentes alturas nunca están en contacto directo (o prácticamente) con las llamas.

### <span id="page-46-0"></span>**5.2.2. Flujo de calor por convección**

En la [Figura 23,](#page-46-1) se observa cómo varia el flujo de calor por convección en función del tiempo en los MP que se encuentran a diferentes alturas en el centro del horno. Es de esperar que este calor sea más elevado en las zonas de mayor altura del horno, ya que los gases suben debido a que al calentarse se expanden y se vuelven menos densos, haciendo que se desplace hacía la zona más fría donde ceden su calor a los tubos que se encuentran en el interior del horno.

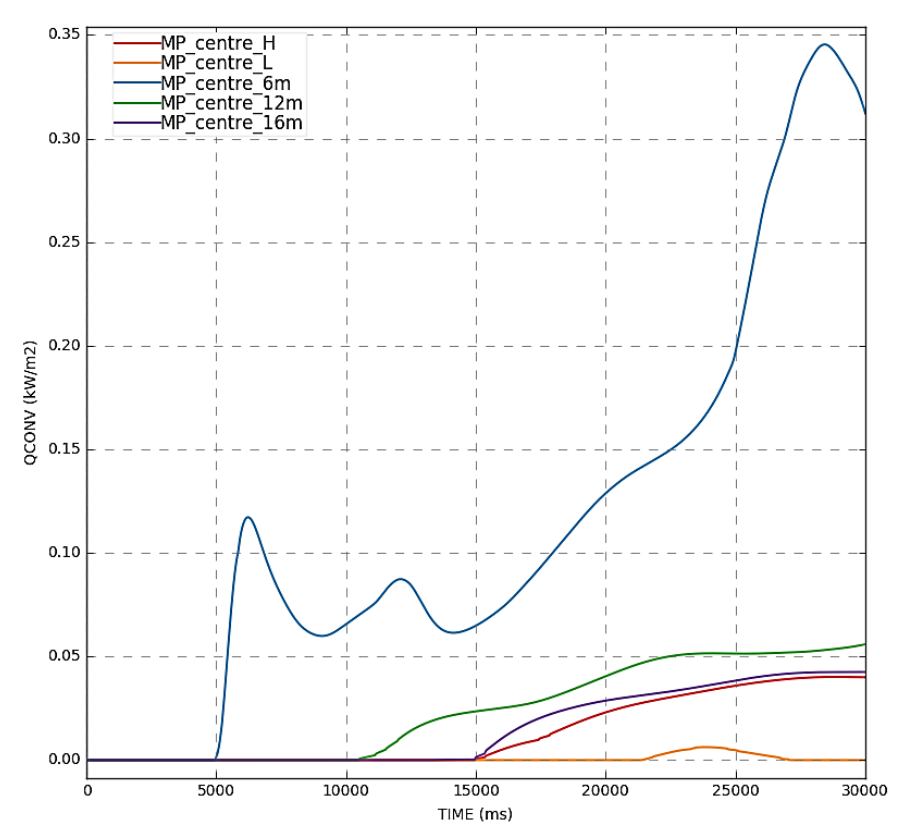

<span id="page-46-1"></span>*Figura 23. Flujo de calor por convección en función del tiempo para cada uno de los puntos de monitorización (MP) que se encuentran colocados en el eje central del horno a diferentes alturas. MP\_centre\_H: 17 m; MP\_centre\_L: 1 m.*

Se puede ver en la [Figura 23](#page-46-1) que el calor por convección que registran los diferentes MP aumenta a medida que pasa el tiempo y que sólo empiezan a registrar valores de flujo de calor por convección a partir de un determinado instante (mayor a medida que el monitor está más alto ya que los gases

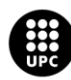

UNIVERSITAT POLITÈCNICA DE CATALUNYA<br>BARCELONATECH .<br>cola d'Enginyeria de Barcelona Est

calientes tardan más en llegar al monitor). Así, el tiempo en que se empiezan a registrar valores de flujo de calor por convección son: MP\_centre\_6m: 5 s; MP\_centre\_12m: 10 s; MP\_centre\_16m: 15 s; MP\_centre\_H: 15 s. Cabe destacar que los valores registrados por el monitor MP\_centre\_6m presentan una tendencia irregular, con subidas y bajadas del flujo por convección, principalmente en la primera mitad de la simulación (5 – 15 s).

Además, el flujo de calor por convección registrado por el monitor MP\_centre\_L es prácticamente nulo, ya que se trata de un monitor que se encuentra la mayor parte del tiempo embebido en las llamas y predomina la aportación por radiación.

El hecho de que el flujo de calor por convección se concentre a una altura de 6 m puede ser debido a que, al tener una llama de dimensiones pequeñas y un horno de una altura de 17 metros, los gases se van enfriando con la altura. Se estima que un tiempo mayor de simulación, o bien partiendo de una temperatura de superficie mayor, se podría observar un flujo de calor por convección mayor en función de la altura.

En el [Anexo B](#page-59-0) se observa que los monitores que se encuentran en las paredes, tienen el mismo comportamiento que el descrito anteriormente, aunque en el MP4 se registra un calor por convección antes de lo esperado pero según la simulación se observa que es debido a una variación de la temperatura en ese instante [\(Figura 38](#page-64-1) del [Anexo D: Temperatura en los puntos de monitorización\)](#page-63-0) provocada por las turbulencias del fluido.

### <span id="page-47-0"></span>**5.2.3. Flujo de calor por radiación**

En la [Figura 24](#page-48-0) se representa la evolución del flujo de calor por radiación respecto del tiempo para distintos puntos de monitorización situados en el eje central del horno a diferentes alturas.

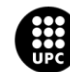

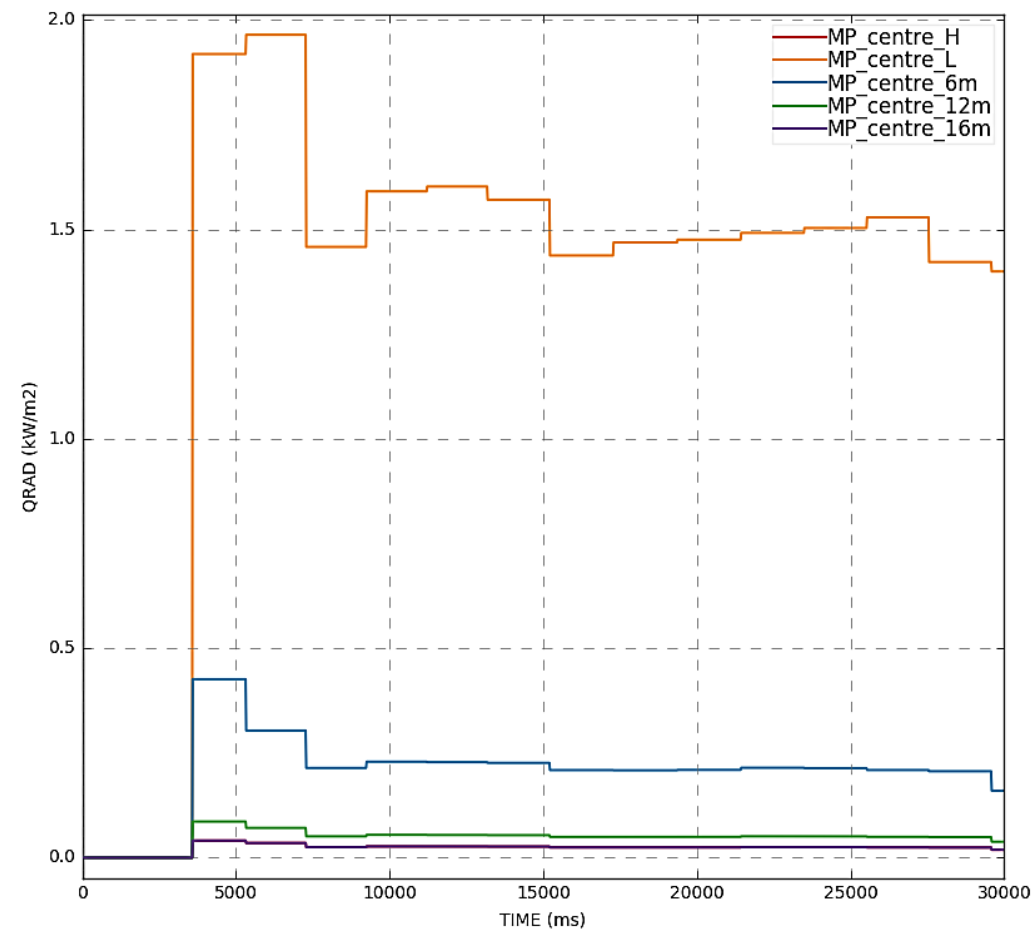

<span id="page-48-0"></span>*Figura 24. Flujo de calor por radiación en función del tiempo para cada uno de los MP que se encuentran colocados en el eje central del horno a diferentes alturas. MP\_centre\_H: 17 m; MP\_centre\_L: 1 m.*

En el gráfico se observa que el monitor que se encuentra cerca de la fuente de calor tiene un flujo de calor por radiación muy superior a los monitores que se encuentran a alturas más elevadas en el horno. Esto es debido a que el flujo de calor emitido por la llama viaja por el espacio libre en el horno, hasta encontrar una superficie que lo absorba. A medida que aumenta la altura, y por ende la distancia entre la fuente de calor y el monitor, disminuye el flujo de calor por radiación. Aun así, se debe destacar que el flujo de calor obtenido por radiación son valores bajos esto es debido a que la temperatura registrada por los puntos de monitorización no alcanza valores elevados. Se debería realizar un análisis exhaustivo del modelo de radiación, así como de combustión para poder encontrar una solución a este hecho.

En e[l Anexo C,](#page-61-0) se pude ver que los monitores que se encuentran cerca de las paredes del horno tienen el mismo comportamiento escalonado, aunque cabe destacar que el flujo de calor es más fluctuante que en el caso de los monitores centrales.

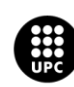

UNIVERSITAT POLITÈCNICA DE CATALUNYA<br>BARCELONATECH .<br>ola d'Enginyeria de Barcelona Est

## <span id="page-49-0"></span>**5.3. Otras simulaciones**

En este apartado se explica el motivo por el cual no se eligieron determinados modelos de combustión y hollín para la simulación.

### <span id="page-49-1"></span>**5.3.1. Combustión**

Se realizaron pruebas con un modelo más sencillo, *Eddy Dissipation Concept (EDC*), el cual es recomendado por FLACS. Este modelo controla la tasa de combustión mediante la mezcla de combustible y aire. Las simulaciones aplicadas con este modelo no llegaron a término debido a un error de exceso de área de fuga en el momento de la ignición. Se intentó solventar el problema aumentando el tamaño de la celda y disminuyendo el tamaño de la fuga, sin obtener un resultado favorable.

Se decidió no realizar más cambios en la celda debido a que se pierde información cuanto mayor es, y se optó por no reducir la fuga, ya que de lo contrario no se hubiese podido usar el modelo comercial de quemador seleccionado.

### <span id="page-49-2"></span>**5.3.2. Hollín**

Se realizaron pruebas con los mismos parámetros establecidos en el apartado 4 (Configuración de la simulación en CFD FLACS), teniendo en cuenta el Modelo del Factor de Conversión (CFM). Se observa en la [Figura 25](#page-50-0) que la temperatura máxima que alcanza la llama es de 1.850 K y que esta temperatura cae bruscamente hasta llegar a temperatura ambiente a partir de los 2,5 segundos. Esto está directamente relacionado con el caudal de productos quemados, que sigue una tendencia similar. Este resultado puede ser debido al valor de fracción de carbono del combustible que se convierte directamente en hollín. En este caso se usó un valor del 0,7% establecido por el manual [2] y podría ser demasiado elevado para la cantidad de combustible que se está introduciendo.

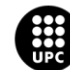

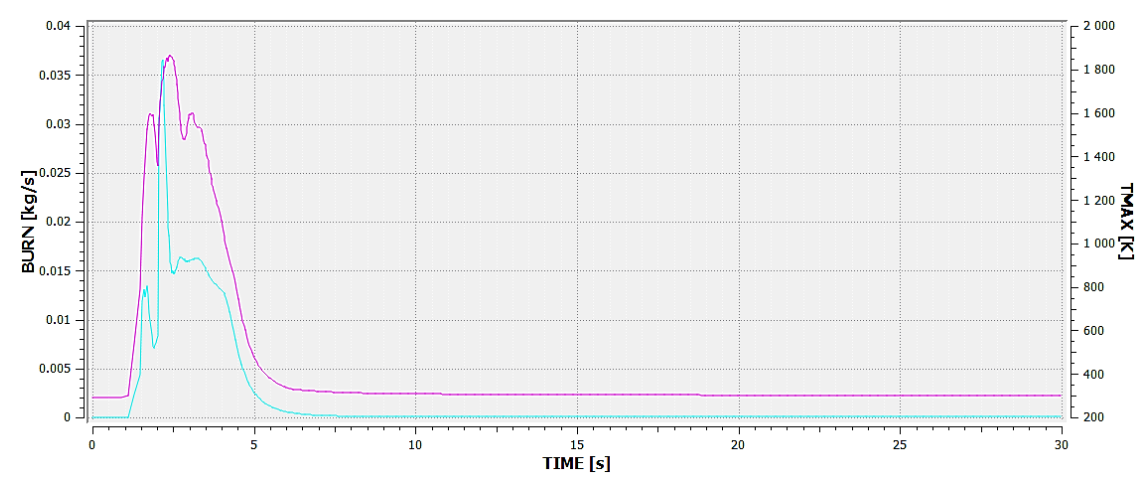

<span id="page-50-0"></span>*Figura 25. Temperatura máxima (línea rosa) y caudal másico de combustibles quemado (línea celeste) en función del tiempo con el modelo de Factor de Conversión*

En cuanto a la formación de hollín con el modelo de Formación-Oxidación (FOX), se observa que no se produce hollín esto es debido a que la formación de hollín es un proceso lento, en el cual se requiere de una mezcla rica en combustible, una temperatura elevada y tiempo. En este caso, el tiempo de funcionamiento de la simulación no ha sido suficiente para la generación de hollín, y también se debe tener en cuenta que el metano no suele producir llamas con hollín [11].

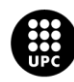

## <span id="page-51-0"></span>**6. Análisis del impacto ambiental**

La realización de este proyecto ha provocado un impacto ambiental reducido, debido al uso de la herramienta computacional CFD FLACS. Al trabajar con una herramienta de simulación se evita la experimentación directa con dardos de fuego, lo cual genera gases tóxicos y causan daños ambientales.

La energía eléctrica que se ha utilizado en el presente proyecto proviene principalmente de la utilización de dos ordenadores, un ordenador del CERTEC y otro de uso personal. Se ha realizado una estimación de la energía que se ha necesitado durante los meses que han durado las simulaciones. En la [Figura 26,](#page-51-1) se puede ver el Diagrama de Gantt del proyecto expresado en días. Las primeras simulaciones se realizaron durante 5 días a la semana, 5 horas diarias, y a partir de la simulación de los quemadores, se realizaron simulaciones durante toda la semana las 24 horas.

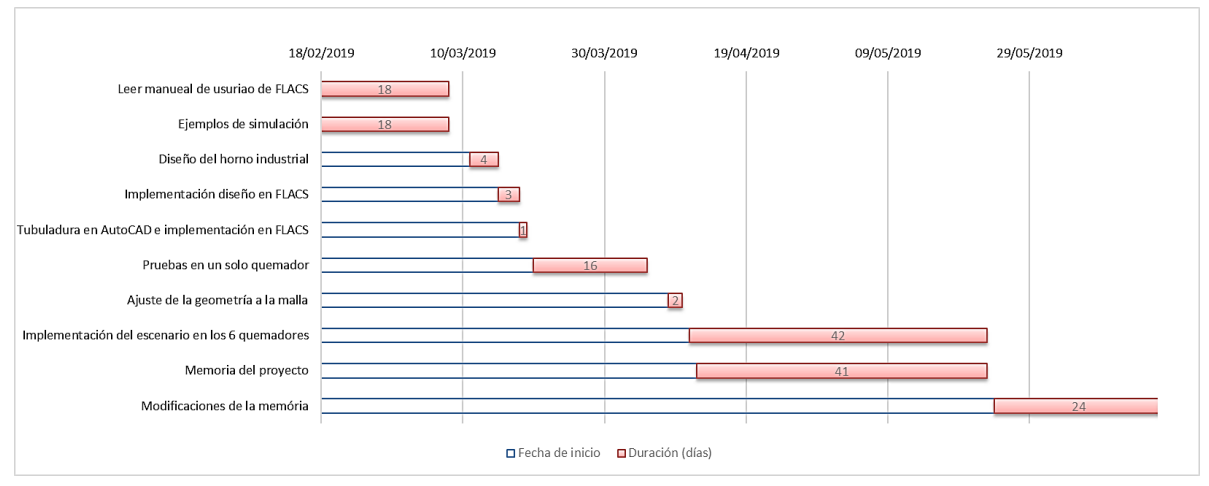

*Figura 26. Diagrama de Gantt del proyecto.*

<span id="page-51-1"></span>Se han realizado las siguientes estimaciones para poder llevar a cabo el cálculo:

- La energía que consume un ordenador a la hora es aproximadamente 0,22 kWh [12].
- El tiempo de utilización de los ordenadores es de 1570 horas.
- Se considera una relación de emisiones de CO<sub>2</sub> por kWh producido de 0,392 kg CO<sub>2</sub>/kW·h [13].

$$
0.22 \ kW \cdot 1.570 \, \text{horas} = 345.4 \, \text{kWh} \tag{11}
$$

$$
345,4 \; kWh \cdot 0,392 \; \frac{kg \; CO_2}{kWh} = 135,4 \; kg \; CO_2 \tag{12}
$$

Se considera que toda la energía producida es consumida, no hay pérdidas en el transporte de energía, de esta manera la masa total de CO<sub>2</sub> emitido debido a la realización de este proyecto es de 135,4 kg de  $CO<sub>2</sub>$ .

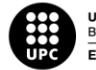

# <span id="page-52-0"></span>**Conclusiones**

Se puede decir que el objetivo principal del proyecto ha sido alcanzado, ya que ha sido posible simular dardos de fuego en el interior de una superficie prácticamente cerrada (horno) mediante el programa de CFD FLACS. Se tienen que tener en cuenta, sin embargo, otros aspectos que se detallan a continuación:

- El diseño de una geometría cilíndrica, como son los pases de tubos, requeriría la simplificación de geometría rectangular debido al tipo de malla implementada en FLACS.
- Se ha obtenido una temperatura de llama adecuada, aunque ésta podría haber sido un poco superior. Esta temperatura se podría aumentar cambiando la proporción de oxígeno en el aire [14], aumentando así también el flujo de calor obtenido.
- La altura de la llama se considera baja, debido a que según API 530 [8] la altura recomendada es un tercio de la altura del horno.
- Los flujos de calor total obtenidos siguen una tendencia lógica, ya que disminuyen a medida que aumenta la altura del horno. Estos valores podrían ser superiores si se precalentara la mezcla antes de entrar al horno.
- No ha sido posible visualizar hollín con el modelo de hollín utilizado. Sin embargo, se considera que este resultado es coherente en tanto que la combustión de metano no suele generar hollín [11].
- El flujo de calor por convección sólo es destacable a una altura de 6 m; más arriba el flujo de calor por convección es muy bajo. Esto se debe, probablemente, a la altura alcanzada por las llamas, que no sobrepasan los 3,5 m. Más arriba de los 6 m el efecto de la convección no se nota, ya que la temperatura prácticamente no varía.
- La tendencia que sigue el flujo de calor por radiación en función de la altura es la esperada, debido a que en zonas próximas a los quemadores se obtiene mayor flujo de calor. No obstante, los valores obtenidos son bajos para lo que cabría esperar.
- Se realizó una prueba con un modelo de combustión (*Eddy Dissipation Concept*) distinto al utilizado en la simulación final y también otra prueba con un modelo de generación de hollín distinto (*Conversion Factor Model*). En ambos casos se obtuvieron resultados desfavorables, por lo que se seleccionaron los modelos alternativos de combustión y hollín para la simulación final.
- El tiempo requerido para la simulación final, realizada con los parámetros descritos, ha sido de unas 48 horas aproximadamente. En ella se ha usado un tamaño de celda medio (0,1 m) para la zona central, en la que está presente el fuego.

Se debe destacar que, después de este primer análisis sobre la capacidad de FLACS para realizar simulaciones en hornos, sería conveniente realizar un estudio más exhaustivo de los modelos que

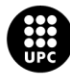

UNIVERSITAT POLITÈCNICA DE CATALUNYA<br>BARCELONATECH .<br>:scola d'Enginyeria de Barcelona Est

intervienen (e.g. combustión, hollín, radiación), así como de la necesidad de validación del modelo de conducción, el cual juega un papel fundamental si se quiere tener una idea clara del flujo de calor que se registraría en los tubos de un horno.

Para finalizar, hay que remarcar que el uso de FLACS resulta complicado ya que es una herramienta CFD que requiere una curva de aprendizaje pronunciada y lenta por parte del usuario. Además, es una herramienta de pago poco extendida, por lo que no dispone de una amplia comunidad de usuarios desarrolladores de funcionalidades para el post-procesado, o con los que poder intercambiar dudas. Sin embargo, se trata de un simulador de gran capacidad.

Este TFM supone el punto de partida de una investigación con objetivos más ambiciosos, que permita modelar los distintos fenómenos inherentes al proceso combustión en los hornos industriales (e.g. evaluación de la presencia de puntos calientes, distribución del flujo de calor en los tubos del horno, explosiones).

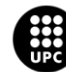

# <span id="page-54-0"></span>**Análisis económico**

En el análisis económico se detallan los diferentes tipos de gastos que se han producido durante la realización del presente trabajo. Se debe destacar que, estos gastos se han calculado de manera aproximada.

La cantidad total que se ha invertido en este proyecto es de ONCE MIL TREINTA EUROS CON TREINTA Y CINCO CÉNTIMOS.

Este proyecto ha sido realizado por una estudiante de maestría, con un graduado en ingeniería química. Se calcula que el precio medio por hora, para un ingeniero junior, es de 15 €. La dedicación activa media al proyecto ha sido de 35 horas semanales, durante un total de 14 semanas, lo que hace un total de 490 horas.

Este proyecto ha sido tutelado y co-tutelado por dos profesoras adscritas al CERTEC-Departamento de Ingeniería Química, las cuales son doctoras en ingeniería. Ambas profesoras han dedicado una media de una hora semanal al presente proyecto. Suponiendo que poseen un cargo como agentes consultores, su salario es de 60€ la hora.

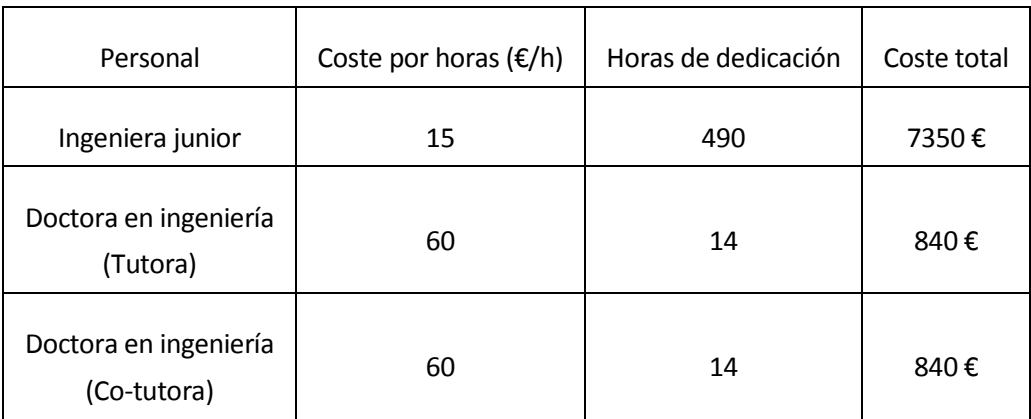

<span id="page-54-1"></span>El resumen de los costes de personal se detalla en la [Tabla 15.](#page-54-1)

*Tabla 15. Costes asociados al gasto en personal.*

El coste asociado al consumo eléctrico está relacionado con el apartado 6, donde se estimó un consumo de 345,4 kWh. Considerando sólo el componente variable de la factura eléctrica, el cual se supone que es de 0,168242 €/kWh[15], el coste total debido al consumo de electricidad durante el proyecto es de 58,11 €.

Asimismo, se debe tener en cuenta la inversión realizada por el CERTEC en el programa FLACS, el cual tiene una licencia de 2 años por valor de 20.000 €. Por ello que, el valor asociado a la utilización del programa durante 1.570 horas es de 1792,24 €.

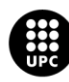

U<mark>NIVERSITAT POLITÈCNICA DE CATALUNYA</mark><br>BARCELONA**TECH** cola d'Enginyeria de Barcelona Est

<span id="page-55-0"></span>Por último, se considera un coste asociado a desplazamiento desde el hogar hasta CERTEC, el cual es de unos 50 € mensuales, al considerar 3 meses, el coste final es de 150 € totales.

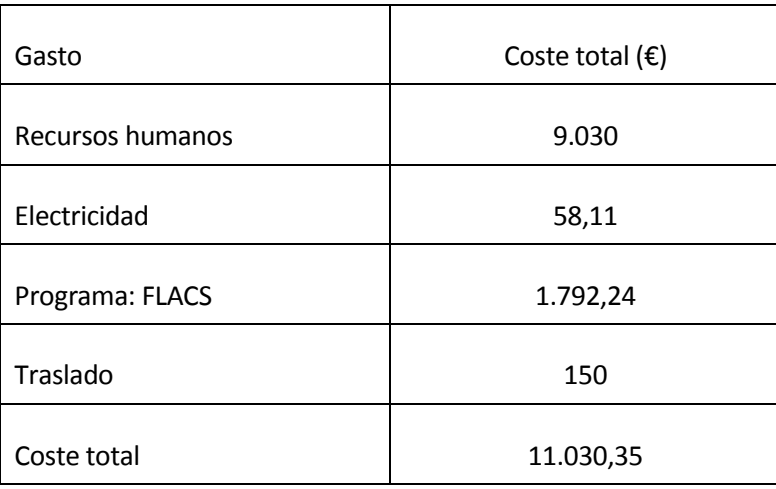

*Tabla 16. Resumen de gastos asociados al proyecto.*

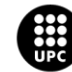

UNIVERSITAT POLITÈCNICA DE CATALUNYA<br>BARCELONATECH Escola d'Enginyeria de Barcelona Est

# <span id="page-56-0"></span>**Bibliografía**

[1] Kletz, Trevor. Hornos. *¿Qué falló?...Desastres en plantas con procesos químicos ¿Cómo evitarlos?.*  Madrid: McGraw-Hill, 2002,p. 200-205. ISBN 8448133528.

[2] Gexcon AS. FLACS v10.7. *User's Manual.* 2018.

[3] John R.Puskar. *Fuel and Combustion Systems Safety. Why you don't know can kill you!* New Jersey: John Wiley & Sons, Inc., 2014. ISBN 9780470533604.

[4] Standard by American Petroleum Institute. *API560: Fired heaters for general refinery service*. Wasgington D.C: API, mayo 2001.

[5] Marshall W. Nelson & Associates. *Honeywell Maxon NP & RG Airflow Burners*[en línea]. Milwaukee: Marshall W. Nelson & Associates, 2019. [Consulta: 6 mayo 2019]. Disponible en: https://marshallwnelson.com.

[6] Dominguez, M.J. *Control y funcionamiento de los diversos tipos de calderas* [en línea]. Dominguez, M.J, 2017. [Consulta: 10 mayo 2019]. Disponible en: https://elmaquinante.blogspot.com.

[7] Jegla Z. et al. (2015). *Standard for fired heater design: An assessment based on computational modelling.* Applied Thermal Engineering 89 (2015) 1068-1078, https://doi.org/10.1016/j.applthermaleng.2015.05.012.

[8] Standard by American Petroleum Institute. *API530: Calculation of heater-tube thickness in petroleum refineries*. Wasgington D.C: API, mayo 2015.

[9] C.I.B Unigas S.p.A. *Manual of installation, use and maintenance* [en línea]. Campodarsego: C.I.B Unigas S.p.A, 2016. [Consulta: 22 marzo 2019]. Disponible en: http://www.cibunigas.it/es.

[10] J.F. Griffirhs and J.A. Barnard. Flames. Flame and combustion. London: Blackie Academic & Professional, 1996, p. 33-34. ISBN 0751401994.

[11] Charles E. *Computational fluid dynamics in industrial combustion.* Florida: CRC Press ,2001, p.541. ISBN 0849320003

[12] Alonso, R. *¿Cuánto cuesta la electricidad que consume tu PC? [en línea]. España: Alonso, R., 2015.*  [Consulta: 3 mayo 2019]. Disponible *es:* https://hardzone.es.

[13] Oficina Catalana del Canvi Climàtic. *Guia pràctica per al càlcul d'emissions de gasos amb efecte d'hivernacle (GEH).* Generalitat de Catalunya, Barcelona, 2018, p. 0–101.

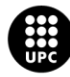

<mark>JNIVERSITAT POLITÈCNICA DE CATALUNYA</mark><br>3ARCELONA**TECH** .<br>cola d'Enginyeria de Barcelona Es

[14] Gilchrist, J.D. *Hornos.* Madrid: Alhambra, S.A.,1969, p. 6.

[15] Iberdrola. *Luz. Plan estable* [en línea]*.* 2019. [Consulta: 3 mayo 2019]. Disponible en: https://www.iberdrola.es/

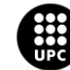

UNIVERSITAT POLITÈCNICA DE CATALUNYA<br>BARCELONATECH Escola d'Enginyeria de Barcelona Est

# <span id="page-58-0"></span>**Anexo A: Datos de flujo de calor total**

<span id="page-58-1"></span>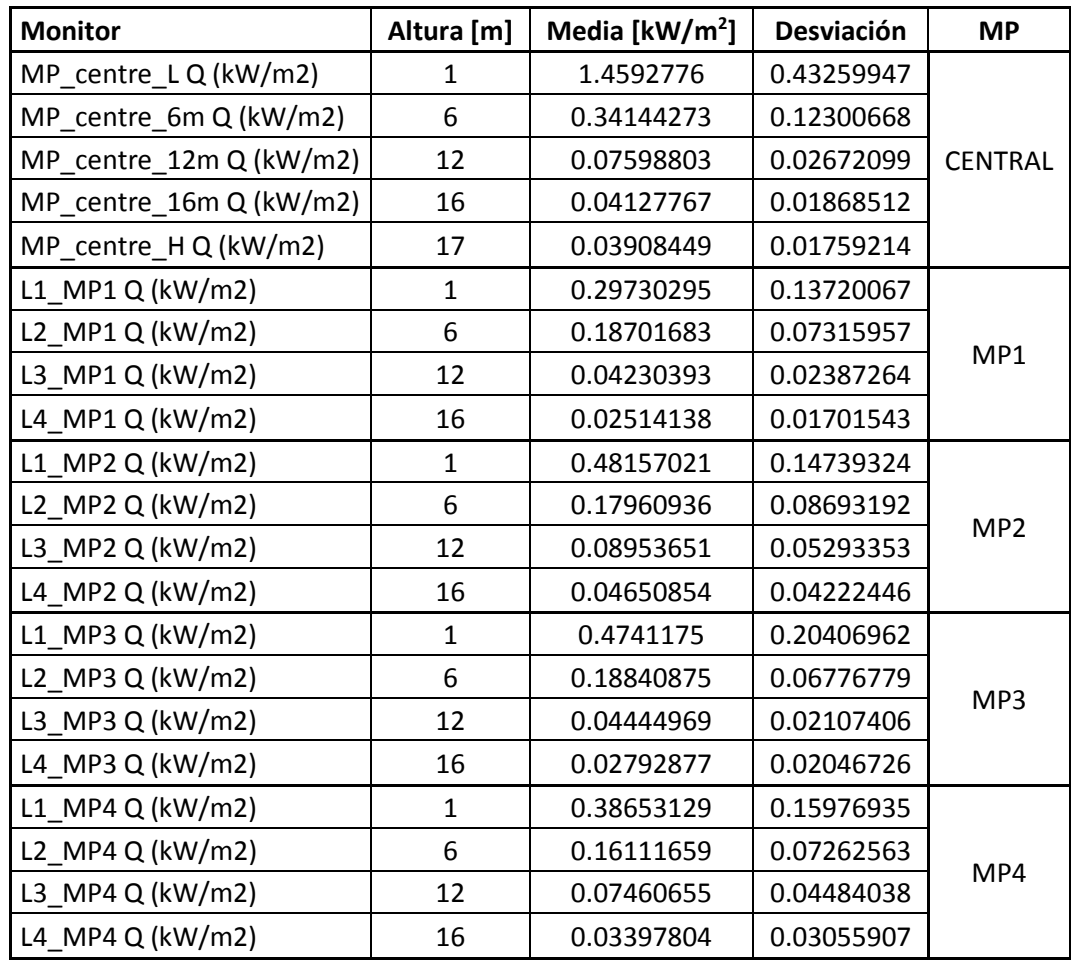

*Tabla 17. Resumen de los datos obtenidos de flujo de calor total respecto del tiempo y la altura.*

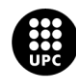

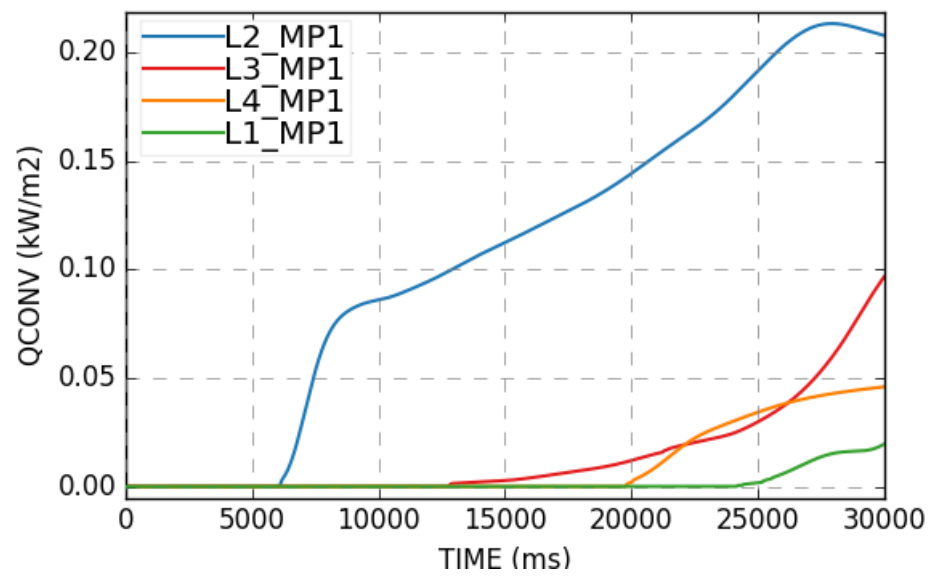

## <span id="page-59-0"></span>**Anexo B: Flujo de calor por convección**

<span id="page-59-1"></span>*Figura 27. Flujo de calor por convección en función del tiempo para cada uno de los MP1 que se encuentran colocados en el lateral del horno a diferentes alturas. L1: 1m, L2: 6 m, L3: 12 m y L4: 16 m.*

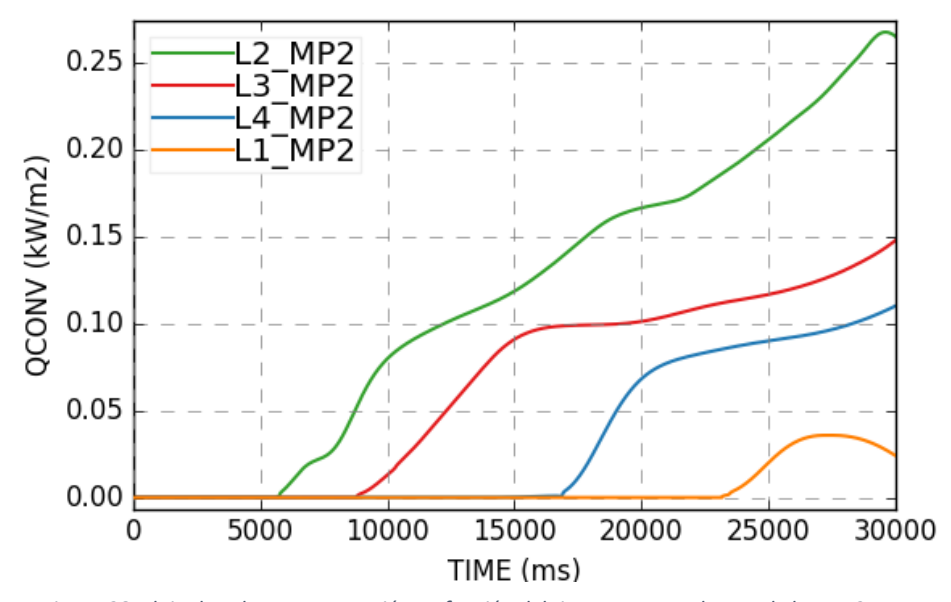

<span id="page-59-2"></span>*Figura 28. Flujo de calor por convección en función del tiempo para cada uno de los MP2 que se encuentran colocados en el lateral del horno a diferentes alturas. L1: 1m, L2: 6 m, L3: 12 m y L4: 16 m.*

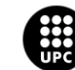

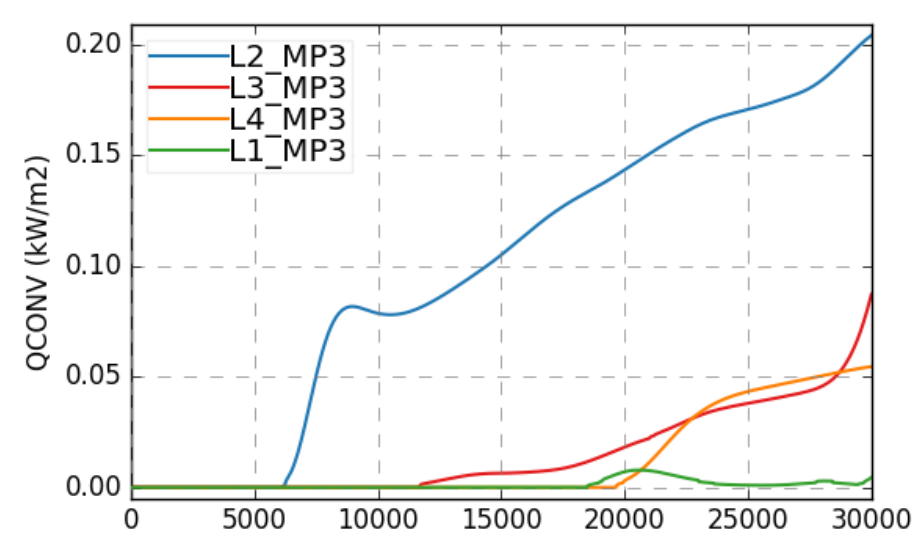

<span id="page-60-0"></span>*Figura 29.Flujo de calor por convección en función del tiempo para cada uno de los MP3 que se encuentran colocados en el lateral del horno a diferentes alturas. L1: 1m, L2: 6 m, L3: 12 m y L4: 16 m.*

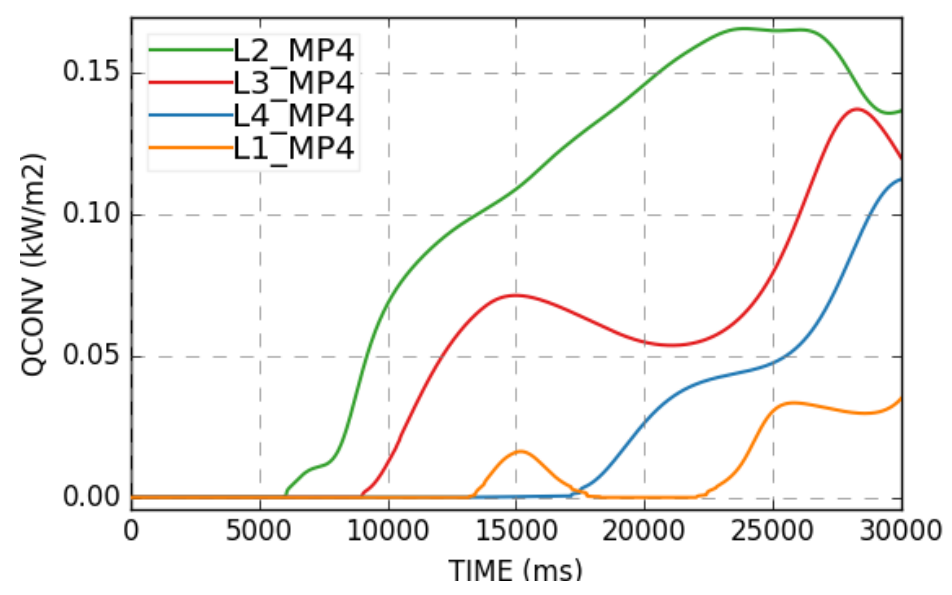

<span id="page-60-1"></span>*Figura 30. Flujo de calor por convección en función del tiempo para cada uno de los MP4 que se encuentran colocados en el lateral del horno a diferentes alturas. L1: 1m, L2: 6 m, L3: 12 m y L4: 16 m.*

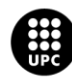

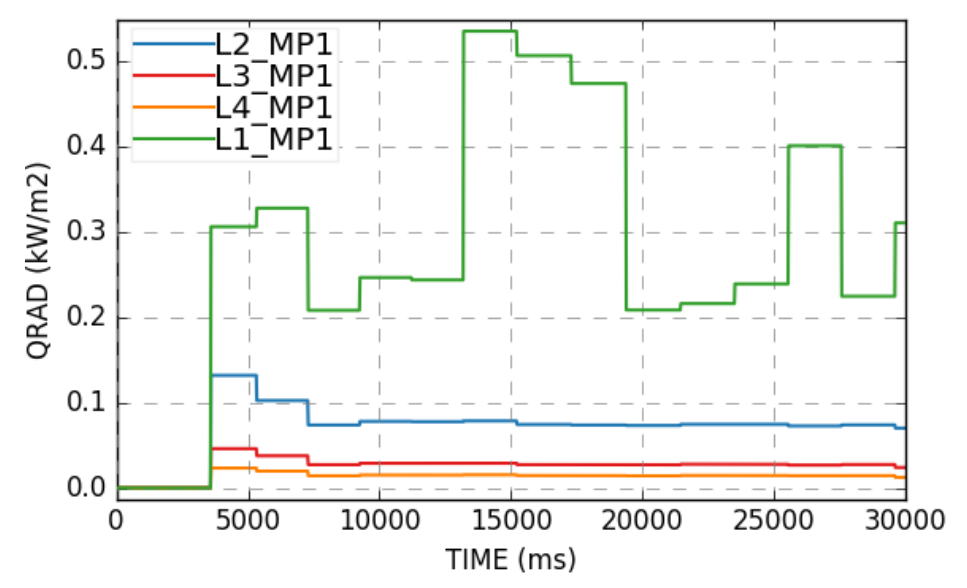

## <span id="page-61-0"></span>**Anexo C: Flujo de calor por radiación**

<span id="page-61-1"></span>*Figura 31. Flujo de calor por radiación en función del tiempo para cada uno de los MP1 que se encuentran colocados en el lateral del horno a diferentes alturas. L1: 1m, L2: 6 m, L3: 12 m y L4: 16 m.*

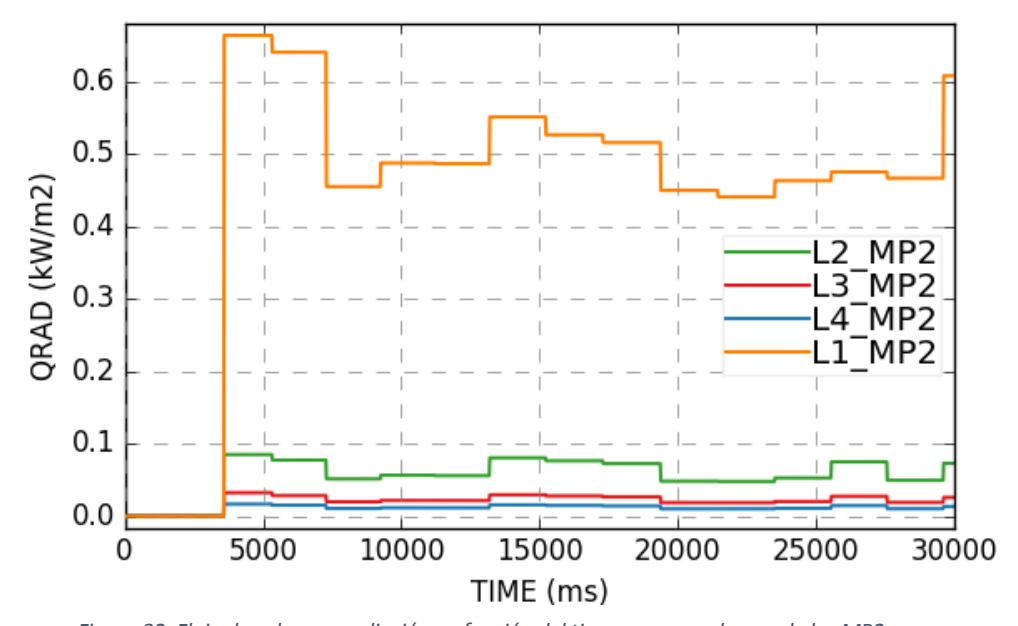

<span id="page-61-2"></span>*Figura 32. Flujo de calor por radiación en función del tiempo para cada uno de los MP2 que se encuentran colocados en el lateral del horno a diferentes alturas. L1: 1m, L2: 6 m, L3: 12 m y L4: 16 m.*

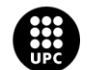

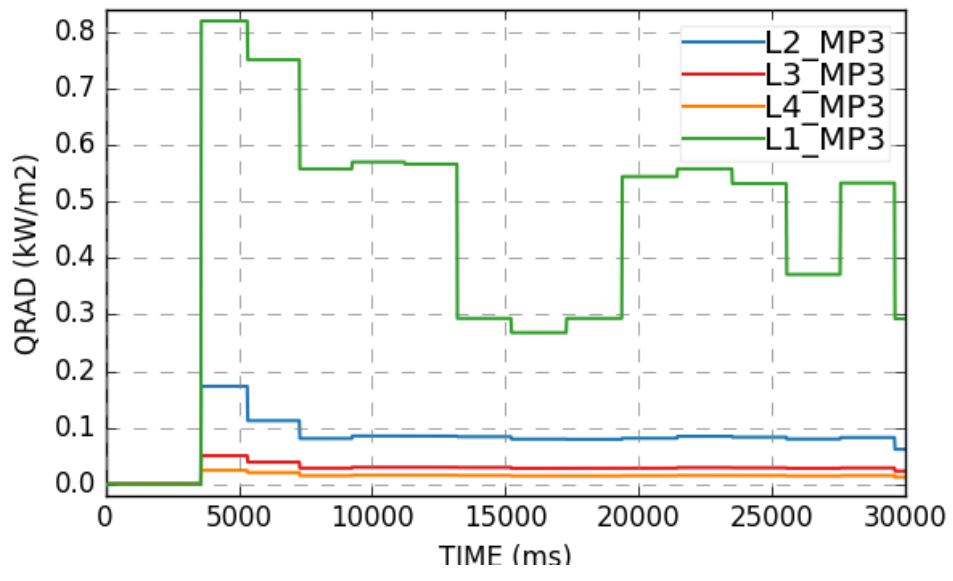

<span id="page-62-0"></span>*Figura 33. Flujo de calor por radiación en función del tiempo para cada uno de los MP3 que se encuentran colocados en el lateral del horno a diferentes alturas. L1: 1m, L2: 6 m, L3: 12 m y L4: 16 m.*

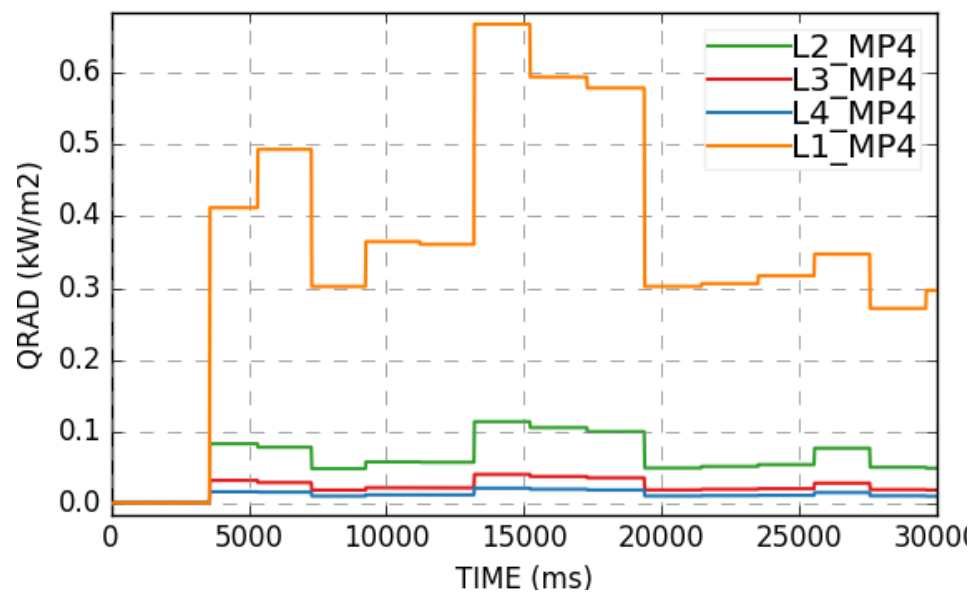

<span id="page-62-1"></span>*Figura 34. Flujo de calor por radiación en función del tiempo para cada uno de los MP4 que se encuentran colocados en el lateral del horno a diferentes alturas. L1: 1m, L2: 6 m, L3: 12 m y L4: 16 m.*

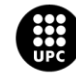

**UNIVERSITAT POLITÈCNICA DE CATALUNYA<br>BARCELONATECH** Escola d'Enginyeria de Barcelona Est

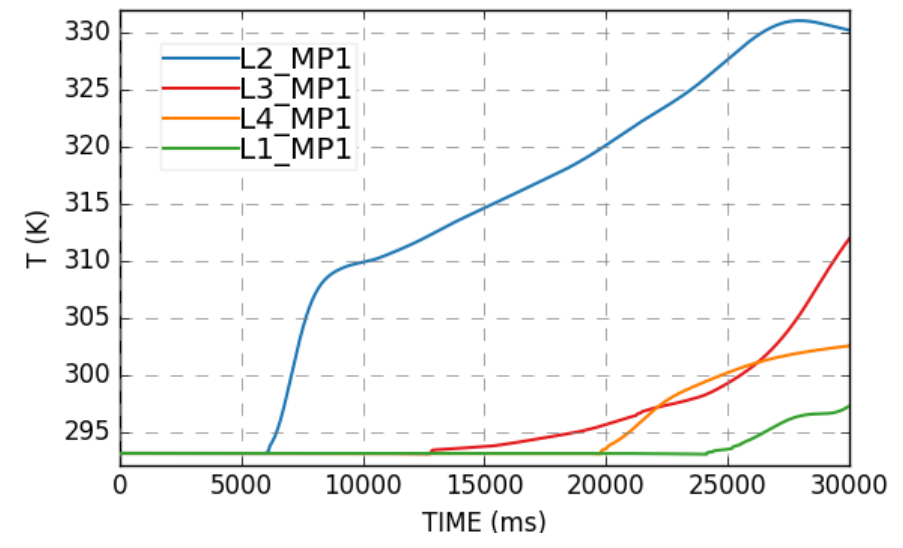

## <span id="page-63-0"></span>**Anexo D: Temperatura en los puntos de monitorización**

<span id="page-63-1"></span>*Figura 35. Temperatura en función del tiempo para cada uno de los MP1 que se encuentran colocados en el lateral del horno a diferentes alturas. L1: 1m, L2: 6 m, L3: 12 m y L4: 16 m.*

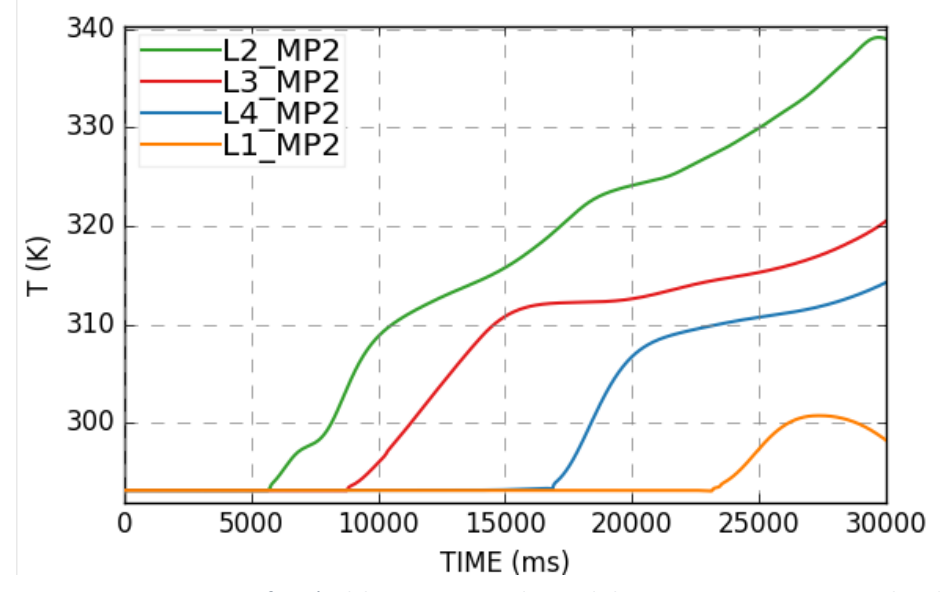

<span id="page-63-2"></span>*Figura 36. Temperatura en función del tiempo para cada uno de los MP2 que se encuentran colocados en el lateral del horno a diferentes alturas. L1: 1m, L2: 6 m, L3: 12 m y L4: 16 m.*

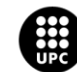

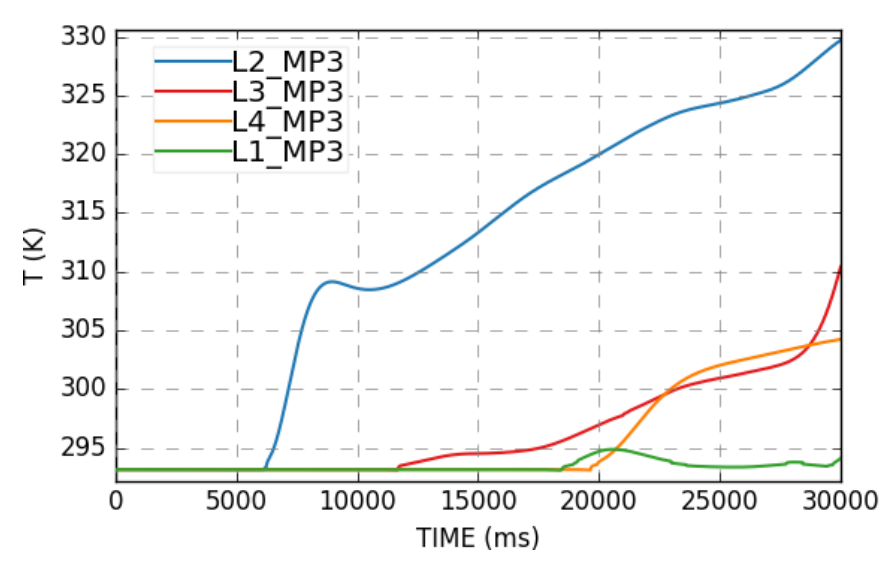

<span id="page-64-0"></span>*Figura 37. Temperatura en función del tiempo para cada uno de los MP3 que se encuentran colocados en el lateral del horno a diferentes alturas. L1: 1m, L2: 6 m, L3: 12 m y L4: 16 m.*

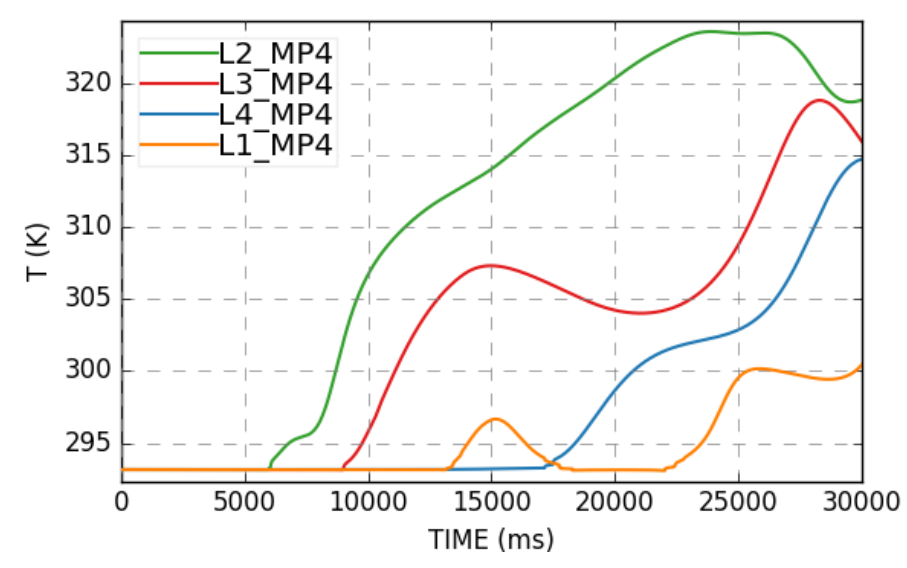

<span id="page-64-1"></span>*Figura 38. Temperatura en función del tiempo para cada uno de los MP4 que se encuentran colocados en el lateral del horno a diferentes alturas. L1: 1m, L2: 6 m, L3: 12 m y L4: 16 m.*

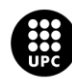

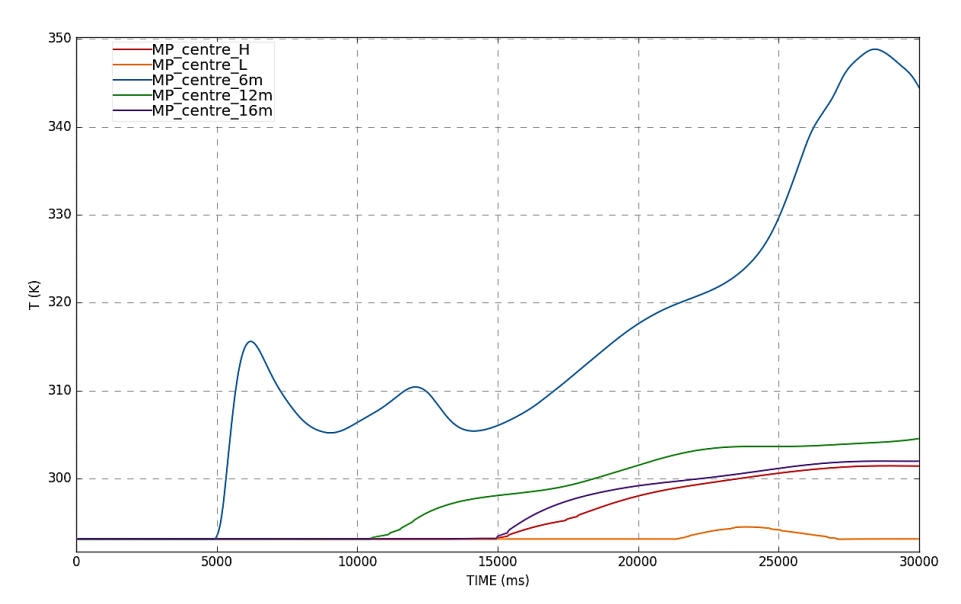

<span id="page-65-0"></span>*Figura 39. Temperatura en función del tiempo en los puntos de monitorización centrales a diferentes alturas. MP\_centre\_H: 17; MP\_centre\_L: 1 m.*

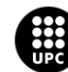

UNIVERSITAT POLITÈCNICA DE CATALUNYA<br>BARCELONATECH Escola d'Enginyeria de Barcelona Est